Министерство высшего и среднего специального образования РСФСР

ЛЕНИНГРАДСКИИ ГИДРОМЕТЕОРОЛОГИЧЕСКИЙ ИНСТИТУТ

# Г. Г. ТАРАКАНОВ, Н. А. НОВИКОВА

# ПРАКТИКУ М ПО ТРОПИЧЕСКОЙ МЕТЕОРОЛОГИИ

Утверждено ученым советом института в качестве учебного пособия

## ЛЕНИНГРАДСКИИ ОРДЕНА ЛЕНИНА ПОЛИТЕХНИЧЕСКИЙ ИНСТИТУТ имени М И. КАЛИНИНА

ЛЕНИНГРАД 1985  $\frac{1}{2}$  ,  $\frac{1}{2}$  ,

# УДК 551.509+ 551.515.2 (075.8) 79

Тараканов Г. Г., Новикова Н. А. Практикум по тропической метеорологии,—Л., изд. ЛПИ, 1985, 41 с. (ЛГМИ).

Учебное пособие дополняет курс лекций по «Тропической метеорологии» и содержит новые материалы для проведения лабораторных (практических) занятий по курсу «Тропическая метеорология». Текстовая часть содержит ряд лабораторных работ с вводными пояснениями, необходимых для анализа и прогноза погоды. Приложения включают большое количество карт погоды и фотографий ИСЗ, а также программы расчетов на калькуляторе типа «Электроника М-56».

 $\mathcal{L}_{\mathcal{A}}$ 

#### Илл. 35, табл. 6, библ. 6.

Рецензенты: кафедра гидрометеорологического обеспечения Высшего инженерного Краснознаменного института им. А. Ф. Можайского; доц. В. Н. СЕР-ДЮК (Главная геофизическая обсерватория им. А. И. Воейкова).

 $\overline{\phantom{a}}$ 

<u>г</u> Полинградский MADU PODODOPES THE MEST **БИБЛИОТЕКА** д 195196 Малоох гинский пр., 98

2

(g) Ленинградский гидрометеорологический институт (ЛГМИ), 1985.

# ПРЕДИСЛОВИЕ

Практикум по тропической метеорологии предназначен для проведения лабораторных (практических) занятий по курсу «Тропическая .метеорология». Настоящее издание является первым опытом создания пособия для студентов, выполняющих лабораторные работы по этому курсу. Структура практикума аналогична соответствующим пособиям по другим метеорологическим дисциплинам, хотя он имеет свои особенности. Содержание же определено программой курса тропическая метеорология. В практикуме представлены методы, способы и приемы практического анализа и прогноза в тропиках. Способы анализа и прогноза, общие как для тропической, так и для умеренной зоны, в практикум не вошли. Не включено также множество частных методик, применяемых в различных районах тропической зоны для составления локальных прогнозов.

В практикуме три лабораторные работы, каждая из которых содержит ряд заданий. В задании дана краткая теоретическая стравка указана цель задания, материал, необходимый для его. выполнения, а также практические рекомендации по выполнению. Предполагается, что при выполнении задания наряду с практикумом студент будет пользоваться учебником. Те задания, для выполнения которых требуется произвести расчеты, снабжены программами для калькулятора типа «Электроника М-56».

Картографический материал представлен в виде карт-вырезок, помещенных в отдельном приложении. .В лабораторной работе, посвященной анализу тропических циклонов, широко используется •спутниковая информация. (Рекомендации по ее применению даны в краткой форме в предположении, что студенты уже знакомы с приемами ее использования из предшествующих курсов.

Имеющаяся в практикуме информация и рабочий материал мозпут быть использованы не только для выполнения лабораторных работ, предусмотренных практикумом. Преподаватель, который проводит занятия, может ставить дополнительные задачи, исходя из имеющегося учебного времени.

### ЛАБОРАТОРНАЯ РАБОТА № 1.

## СИНОПТИЧЕСКИЙ АНАЛИЗ В ТРОПИЧЕСКОЙ ЗОНЕ

В тропической зоне для прогнозов погоды составляются и анализируются приземные карты погоды и карты барической топографии. В связи с более редкой сетью станций по сравнению с умеренными широтами при обработке карт, кроме проведения изобар, проводят линии тока. В лабораторной работе предусмотрено ознакомление с картами погоды тропической зоны, проведение комплексного анализа карт, отыскание положения ВЗК, вычисление горизонтальных градиентов давления и геопотенциала, анализ полей ветра.

## Задани е 1.1. Ознакомление с картами погоды тропической зоны

Содержание задания. Провести комплексный анализ карт погоды.

Исходны е материалы . Проанализированные карты тропической зоны за 00 ч. 27 января 1968 г., включая линии тока: приземная, АТ<sub>850</sub>, АТ<sub>500</sub> (листы 1—3)\*.

Рекомендации по выполнению задания.

1. В первую очередь следует обратить внимание на основные особенности карт погоды тропической зоны, а именно:

а) наличие внутритропической зоны конвергенции (ВЗК);

б) слабые горизонтальные градиенты давления (геопотенциала);

в) наличие тропических циклонов (ТЦ);

г) не-четко выраженная связь, а в отдельных случаях несоответствие полей ветра и давления. Последнее обстоятельство, наряду с проведением изобар, требует проводить анализ поля ветра.

2. Анализируя синоптическую обстановку, отыскать ВЗК на приземной карте и выявить факторы, обусловливающие положение этой зоны, определить погоду в области действия ВЗК. Результаты анализа записать в рабочую тетрадь.

3. Вычислить горизонтальные градиенты давления и геопотенциала в нескольких точках по указанию преподавателя. Сравнить значение градиентов у экватора и в более высоких широтах. Результаты записать в рабочую тетрадь.

4. Определить положение и интенсивность ТЦ.

5. В поле линий тока отыскать точки и линии сходимости и расходимости, найти нейтральные точки. Обратить внимание на расположение этих характеристик относительно объектов барического рельефа. Составить описание особенностей поля ветра.

\* Здесь и в последующих заданиях указано среднее гринвичское время.

Отчетны е материалы . Комплексный анализ указанных в задании карт (в рабочей тетради).

## Задани е 1.2. Анализ полей ветра в тропической зоне. Три способа проведения линий тока

Содержани е задания . Провести линии тока на участках карт, хорошо освещенных данными о ветре, с недостаточно густой, а также редкой сетью станций.

Исходны е материалы . Карты погоды за 00 ч. 11 октября 1968 г. (приземная, АТ<sub>500</sub>) и карта АТ<sub>300</sub> за 00 ч. 18 июля 1968 г. (листы 4—5).

Рекомендации по выполнению задания.

1. Н'а участке приземной карты за 00 ч. 11 октября 1968 г. (лист 4), хорошо освещенном данными о ветре, линии тока проводятся обычным способом согласно определению линии тока.

2. На карте АТ<sub>500</sub> за 00 ч. 11 октября 1968 г. (лист 5, а) с недостаточно густой сетью станций для построения надежного поля линий тока применить способ Бьеркнеса—Сандстрема, согласно которому направление и скорость ветра анализируются отдельно. Рекомендуется следующий порядок работы:

а) провести изогоны (линии одинаковых направлений ветра) через 30°;

б) на каждой изогоне нанести .некоторое число коротких линий, параллельных направлению ветра, что даст дополнительное количество данных о ветре;

в) провести линии тока, пользуясь основной и дополнительно полученной информацией о ветре.

3. На карте АТ<sub>зоо</sub> за 00 ч. 18 июля 1968 г. (лист 5, 6) с редкой сетью станций вычертить линии тока, приблизительно характеризующие поле ветра, для чего:

а) найти на участках карты все особые характеристики поля давления (оси гребней и ложбин, центры вихрей, нейтральные точки, линии разрыва в поле ветра и т. д.);

6l) пользуясь моделью циркуляции для особых характеристик барического поля (рис., 1), провести линии тока, начиная с простейших участков.

Отчетны е материалы . Указанные в задании карты с проведенными линиями тока.

#### Задани е 1.3. Анализ карт погоды тропической зоны

Содержание задания. Проанализировать карты погоды в соответствии с рекомендациями.

Исходны е материалы . Карты погоды (приземные и АТ50о) за 00 ч. 29 марта и 1 сентября 1968 г. (листы 6—9), приземные карты за 00 ч. и фотографии этих же участков карты ic ИСЗ 9 июня (лист 10, 6 и рис. 8) и И авюуста 1977 т. (лист 10, а и рис. 7).

Рекомендации по выполнению задания. 1. Проанализировать приземные карты погоды, найти и навести положение ВЗК; по снимкам с ИСЗ уточнить положение ВЗК и центра ТЦ, учитывая сдвиг во времени снимков ИСЗ. 2. На картах АТ500 провести изогипсы, линии тока.

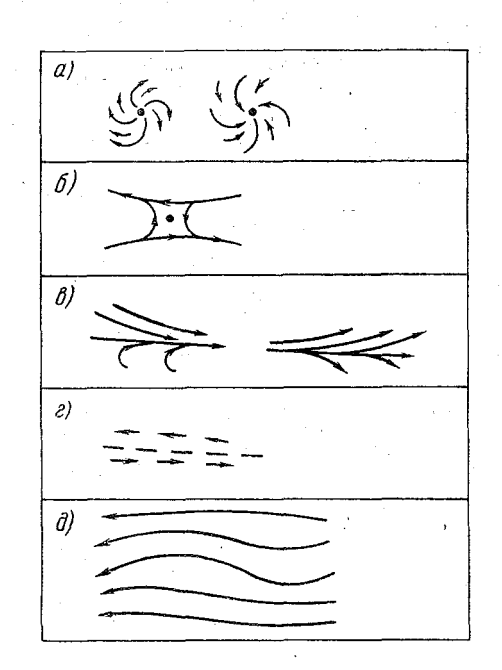

Рис. 1. Наиболее характерные конфигурации линий тоиа

Отчетны е материалы . Проанализированные карты погоды за 00 ч. 29 марта и 1 сентября 1968 г.; за 00 ч. 9 июня и 11 августа 1977 г. с уточненным положением ВЗК и центра ТЦ (листы 6—10).

Задани е 1.4. Анализ процессов в июле и январе

Содержани е задания . Провести анализ синоптического положения по картам погоды.

Исходные материалы. Карты погоды за 00 ч. 27 января .и 18 июля 1968 г.: приземные, АТ50о, АТ300 (листы 11—16).

Рекомендации по выполнению задания.

1. Провести подъем приземных карт погоды, найти и нанести положение ВЗК, используя те же приемы, что и при определении положения фронтов на картах погоды в умеренной зоне.

2. На картах АТ<sub>500</sub> и АТ<sub>300</sub> провести изогипсы, линии тока.

3. Составить обзор синоптических процессов тропической зоны в июле и январе по указанным картам погоды.

Отчетные материалы. 1. Дополнительно проанализированные карты погоды за 00 ч. 27 января и 18 июля 1968 г. (листы 11—16).

2. Обзор синоптических процессов в июле и январе (в рабочей тетради|).

## ЛАБОРАТОРНАЯ РАБОТА № 2.

## ДИВЕРГЕНЦИЯ И ВИХРЬ В ТРОПИЧЕСКОЙ ЗОНЕ

В тропической зоне роль геострофичности намного меньше, чем в умеренных широтах, и здесь вычисление дивергенции или хотя бы определение ее знака вполне возможны и необходимы. Поля изотах и линий тока позволяют также вычислить значения относительного вихря. Лабораторная работа предназначена для усвоения приемов вычисления дивергенции и вихря скорости в тропической зоне, получения навыков определения связи значений дивергенции и вихря скорости с условиями погоды района, построения карт дивергенции и вихря и их прогноз.

#### Задани е 2.1. Расчет дивергенции и вихря

Содержани е задания . Расчет дивергенции и вихря скорости ветра в районах, указанных преподавателем.

Исходны е материалы . Карта АТ850 за 00 ч. 27 января 1968 г. (лист 2), таблицы с координатами аэростатов ЭОЛ за 1.3 ч. 15 ноября и 14 ч. 16 ноября 1971 г. (табл. 1).

#### Рекомендации по выполнению задания.

'1. Провести изотахи на исходной карте (лист 2). Обычно изотахи проводят через интервалы в 5 м/с, однако в районах слабого ветра их можно провести с интервалами 2 м/с.

2. Рассчитать дивергенцию  $D$  и вихрь  $\Omega$  скорости, используя формулы (вариант в переменных Эйлера):

$$
D=L\cdot \overline{V}_n/S;\quad \Omega=L\cdot \overline{V}_l/S,
$$

где  $S$  — площадь, для которой ведется расчет (м<sup>2</sup>);  $L$  — длина контура, ограничивающего площадь S (м);

$$
\overline{V}_n = \frac{1}{m} \sum_{1}^{m} (V_n)_i,
$$

где  $V_n$  — составляющая вектора ветра на внешнюю нормаль к контуру (м/с);

 $\mathbf{r}$   $\mathbf{m}$  $v_i = \frac{m}{m} \leq (v_i)_i$ 

где  $V_t$  — составляющая вектора ветра на касательную к контуру (в м/с). Положительное направление касательной в северном по-<br>лушарии — против часовой стрелки, в южном — по часовой; *m* — число точек на контуре, равноотст

3. Область расчета ограничить окружностью радиусом 450 км, что на картах масштаба 1:3  $\times$ 10<sup>7</sup> составляет 1,5 см.

В этом случае

$$
L = 2 \cdot \pi \cdot 450 \cdot 10^3, \text{ m}; \quad S = \pi (450 \cdot 10^3)^2, \text{ m}^2.
$$

Тогда

 $\frac{L}{S} = \frac{2 \cdot \pi \cdot 450 \cdot 10^3}{\pi (450 \cdot 10^3)^2} = 2.25 \cdot 10^{-5}$ ,  $M^{-1}$ ;

$$
D = V_n \cdot 2{,}25 \cdot 10^{-5}, \text{ c}^{-1};
$$
  

$$
\Omega = \overline{V}_l \cdot 2{,}25 \cdot 10^{-5}, \text{ c}^{-1}.
$$

4. Рассчитать дивергенцию D скорости ветра по данным наблюдений за полетами аэростатов, используя формулу (вариант в переменных Лагранжа):

$$
D = \frac{2}{S^{(1)} + S^{(2)}} \cdot \frac{S^{(2)} - S^{(1)}}{\Delta t}.
$$

где  $\Delta t$  - интервал времени (равный 24 ч.);

$$
S^{(i)} = \sqrt{P^{(i)}(P^{(i)} - d_1^{(i)})(P^{(i)} - d_2^{(i)})(P^{(i)} - d_3^{(i)}),}
$$

где  $S^{(i)}$  — площадь, условно ограниченная кривой, проходящей че-<br>рез несколько аэростатов в момент времени  $t^{(i)}$  (для расчета вы-<br>брать по усмотрению преподавателя ансамбль из трех аэроста-<br>тов);  $P^{(i)}$  — полупериме

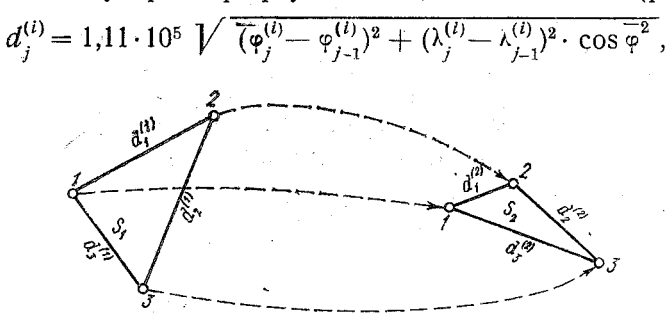

Рис. 2. К определению дивергенции скорости ветра по аэростатным данным

где  $d_j^{(l)}$  — расстояние между парой аэростатов;  $\varphi_j^{(l)}$  и  $\lambda_j^{(l)}$  — координаты аэростатов в момент времени  $t^{(l)}$ ;  $\varphi$  — средняя широта места пары аэростатов. 8

#### Таблица 1

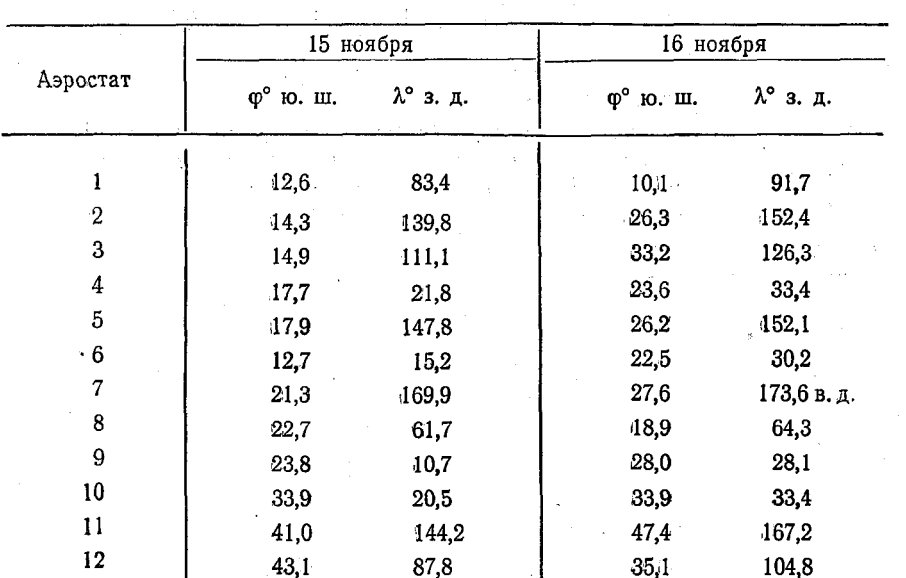

Координаты аэростатов ЭОЛ за 13 ч. 15 ноября и за 14 ч. 16 ноября 1971 г. на уровне 200 гПа

5. Дать качественную характеристику связи рассчитанных значений дивергенции и вихря скорости с условиями погоды района, в пределах которого проводился расчет.

Отчетные материалы. Карты с проанализированными полями скорости ветра. Результаты расчета и их анализ в рабочей тетради.

## Задание 2.2. Построение карт дивергенции и вихря

Содержание задания. Построить поля D и Q на уровне 850 гПа, используя способ расчета дивергенции и вихря, рекомендованный для выполнения задания 2.1.

Исходные материалы. Карты АТ<sub>850</sub> за 00 ч. 27 января 1968 г. (лист 2).

Рекомендации по выполнению задания.

1. Рассчитать значения D и Q на уровне 850 гПа за 00 ч. 27 января 1968 г. для областей, равномерно покрывающих все поля карты. Результаты расчетов отнести к центру выбранных областей.

2. Нанести вычисленные значения  $D$  и  $\Omega$  на чистые бланки (лист 17, а) и провести изолинии  $D$  и  $\Omega$  через интервалы  $5 \times 10^{-6}$  с<sup>-1</sup>.

3. Найти районы с такими значениями 2, которые могли бы рассматриваться, как НЦВ, потенциально опасными в смысле образования ТЦ.

 $\mathbf{Q}$ 

Отчетные материалы. Построенные карты дивергенции и вихря (лист 17, а).

## Задание 2.3. Прогноз дивергенции и вихря

Содержание задания. Дать прогноз дивергенции и вихря на 6 ч. вперед от исходного срока.

Исходные материалы. Карты дивергенции и вихря скорости ветра за 00 ч. 27 января 1968 г. (обработанный лист 17, а). Рекомендации по выполнению задания.

1. В качестве исходных данных о дивергенции и вихря использовать результаты расчетов заданий 2.1 и 2.2.

2. Расчет будущих значений  $D$  и  $\Omega$  рекомендуется производить по следующим формулам.

Для приэкваториальных районов

$$
D(t) = \frac{D_0}{1 + D_0 t} \quad \text{mm } \nabla^2 p = 0;
$$

$$
D(t) = \frac{D_0 V \overline{\alpha \nabla^2 p} - \alpha \overline{\nabla^2 p} \operatorname{tg}(\sqrt{\overline{\alpha \nabla^2 p}}) t}{V \overline{\alpha \nabla^2 p} + D_0 \operatorname{tg}(\sqrt{\overline{\alpha \nabla^2 p}}) t} \quad \text{npn} \quad \overline{\nabla^2 p} > 0;
$$
  

$$
D(t) = \frac{D_0 V - \alpha \overline{\nabla^2 p} - \alpha \overline{\nabla^2 p} \operatorname{th}(\sqrt{1 - \alpha \overline{\nabla^2 p}}) t}{V - \alpha \overline{\nabla^2 p} + D_0 \operatorname{th}(\sqrt{1 - \alpha \overline{\nabla^2 p}}) t} \quad \text{npn} \quad \overline{\nabla p} < 0.
$$

Для районов, лежащих на широтах  $\varphi > 7^{\circ}$ :

$$
D(t) = D_0 + l\Omega_0 t - l(\Omega_0 + l)D_0 \frac{t^2}{2} + \dots;
$$
  

$$
\Omega(t) = \Omega_0 - (\Omega_0 + l) [D_0 t - (D_0^2 - l\Omega_0) \frac{t^2}{2} + \dots].
$$

Здесь  $D_0$ ,  $\Omega_0$  - исходные значения дивергенции и вихря скорости соответственно;  $t$  - время;  $l = 2\omega \sin \varphi$  - Кориолисов параметр;<br>p - давление;  $\alpha = 1/\rho$ , где  $\rho$  - плотность воздуха. Рекомендуется при расчетах принимать  $\rho = 1$ .

3. По будущим значениям дивергенции и вихря скорости определить характер ожидаемой погоды.

Отчетные материалы. Расчеты изменения дивергенции и вихря через 6 ч. от исходного срока, анализ результатов (в рабочей тетради).

## Задание 2.4. Расчет дивергенции и вихря в тропическом циклоне

Содержание задания. Рассчитать дивергенцию и вихрь в тропическом циклоне, наблюдавшемся 14 августа 1969 г. в Атлантике.

Исходные материалы. Карты погоды за 12 ч. 14 августа 1969 г. приземная, АТ<sub>500</sub>, АТ<sub>200</sub> (листы 17, б -18, б).

Рекомендации по выполнению задания.

1. Определить средний радиус активной части циклона  $R_c$ .

2. Проанализировать поле ветра (провести линии тока и изотахи) на всех трех картах.

3. Провести окружности радиусом R<sub>c</sub> относительно приземного центра циклона на всех трех картах.

4. Вычислить  $\Omega$  и D для площади, ограниченной проведенными окружностями, пользуясь методикой, указанной в задании 2.1. Следует учесть различие в масштабах карт и другие значения L и S. Результаты записать в рабочую тетрадь.

5. Построить график распределения по высоте значений  $\Omega$  и D. Отчетные материалы. Расчет дивергенции и вихря в тропическом циклоне (в рабочей тетради), проанализированные поля ветра на трех уровнях (листы 17,  $\delta$  -18,  $\delta$ ) и прафик распределения значений  $\Omega$  и D.

#### ЛАБОРАТОРНАЯ РАБОТА № 3

#### ТРОПИЧЕСКИЕ ЦИКЛОНЫ

С тропическими циклонами связаны губительные последствия для живой природы и народного хозяйства. Изучение тропических циклонов и их прогноз является важнейшим элементом метеообеспечения сельского хозяйства, промышленности и транспорта. Лабораторная работа предназначена для ознакомления с расчетами максимальной скорости ветра и осадков в тропическом циклоне, а также с некоторыми приемами прогноза перемещения и эволюции тропических циклонов.

### Задание 3.1. Прогноз перемещения тропических циклонов

Содержание задания. Дать прогноз перемещения тропического циклона «RITA» на сутки с 23 до 24 и с 24 до 25 октября 1978 г. двумя способами: методом Риля и методом контрольной точки.

Исходные материалы. Карты-вырезки АТ<sub>500</sub> за 00 ч. 23 и 24 октября 1978 г. (лист 19).

Рекомендации по выполнению задания.

1. Предварительно на картах-вырезках сделать анализ поля ветра, проведя линии тока и изотахи.

2. Прогнозируя перемещение ТЦ методом Риля, составляющие скорости перемещения циклона определить из уравнений регрессии:

$$
U_{\rm H} = a_1 u_1 + a_2 u_2 + a_3 u_3 + a_4 u_4;
$$
  
\n
$$
V_{\rm H} = a_1 v_1 + a_2 v_2 + a_3 v_3 + a_4 v_4.
$$

Коэффициенты:  $a_1 = 0.28$ ;  $a_2 = 0.09$ ;  $a_3 = 0.10$ ;  $a_4 = 0.32$ .

Значения составляющих скорости ветра снять с карты, используя сетку точек (рис. 3).

3. При использовании метода контрольной точки модуль скорости перемещения ТЦ найти по формуле

 $V_{\rm H} = 0.5$  ( $V_{\rm a} + V_{\rm K}$ ),

где  $V_3$  — скорость смещения циклона, определенная методом экстраполяции (скорость движения циклона за последние 12—24 ч.);  $V_{\scriptscriptstyle \rm R}$  — средняя (климатическая) скорость перемещения тропического циклона в данном районе в октябре:  $V_{\text{\tiny K}} = 20$  узлов.

Определение контрольной точки дано на рис. 4.

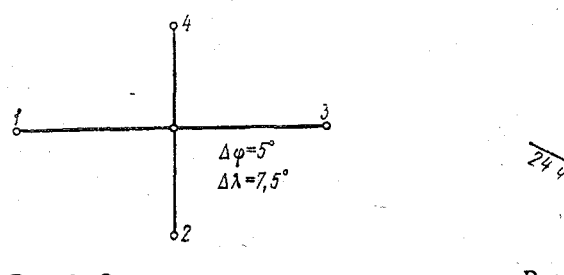

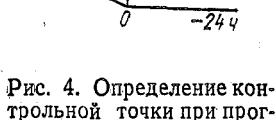

Рис. 3. Сетка точек для прогноза перемещения тропических циклонов

трольной точки при прогнозе перемещения тропических циклонов

Направление перемещения ТЦ определить по направлению ветра в контрольной точке.

4. Сопоставить результаты прогноза перемещения циклона, данного двумя способами, с фктическим положением центра циклона через сутки.

Отчетны е материалы . Карты-вырезки АТ500 (лист 19) с анализом поля ветра (линии тока, изотахи) и указанием прогностической траектории движения ТЦ.

## Задани е 3.2. Расчет максимальной скорости ветра в тропическом циклоне

Содержани е задания . Рассчитать максимальную скорость ветра в ТЦ по эмпирическим формулам Флетчера, Такахаши и теоретическим — ЛГМИ.

Исходны е материалы . Приземная карта за 12 ч. 14 августа 1969 г. (лист 17,6), примеры, помещенные в п. 56 рекомендаций по выполнению задания.

Рекомендации по выполнению задания.

1. Для расчета максимальной скорости ветра  $V_m$  по формуле Флетчера использовать выражение

 $V_m = 16 \sqrt{p_{\infty} - p_0}$ , узл.

2. При вычислении  $V_m$ по формулам Такахаши взять  $V_m = 13.4 V 1010 - p_0$  (узлы) и уточненное выражение

$$
V_m = \left(20 - \frac{\varphi}{5}\right) \sqrt{1010 - p_0}, \text{ y3n.}
$$

3. Теоретически решая задачу о связи поля давления и ветра в ТЦ, использовать формулу ЛГМИ в виде

$$
V_m = -\frac{\omega_z r_0}{2} \left( 1 + 2 \ln \frac{r_{\delta}}{r_0} \right) \left[ 1 - \frac{1 + \frac{\rho_{\infty} - \rho_0}{\rho} \cdot \frac{4}{\omega_z^2 r_0^2 \left( 1 + 2 \ln \frac{r_{\delta}}{r_0} \right)^2}}{1 + \frac{\rho_{\infty} - \rho_0}{\rho} \cdot \frac{4}{\omega_z^2 r_0^2 \left( 1 + 2 \ln \frac{r_{\delta}}{r_0} \right)^2}} \right], \text{ M/c}
$$

и упрощенную формулу

$$
V_m = -\frac{\omega_z r_0}{2} \left( 1 + 2 \ln \frac{r_{\delta}}{r_0} \right) + \sqrt{\frac{p_{\infty} - p_0}{\rho}}, \text{ M/c}.
$$

Значения давления в формулах ЛГМИ подставлять в системе СИ.

Обратить внимание на то, что две последние формулы получены без учета трения, поэтому результаты могут быть несколько завышены.

4. Во всех приведенных выше формулах принять следующие обозначения:

 $V_m$ — максимальная скорость ветра в тропическом циклоне;  $p_{\infty}$  давление за пределами тропического циклона (давление на внешней стороне циклона);  $p_0 -$  давление в центре циклона; фширота, на которой находится центр циклона (град.);  $r_0$  - радиус диклона — изолированного вихря — (м);  $r_6$  — расстояние от цен-<br>тра циклона до точки с давлением  $p_{\infty}$  (м);  $\rho$  — плотность воздуха (кг/м<sup>3</sup>), принимается равной 1,15 кг/м<sup>3</sup>;

$$
\omega_z = \omega \cdot \sin \varphi = 7.29 \cdot 10^{-5} \sin \varphi, \, c^{-1}.
$$

5. Полагая во всех случаях  $\rho = 1.15$  кг/м<sup>3</sup>, найти значения в следующих случаях:  $\sim$   $\sim$  $\sim$   $\sim$ 

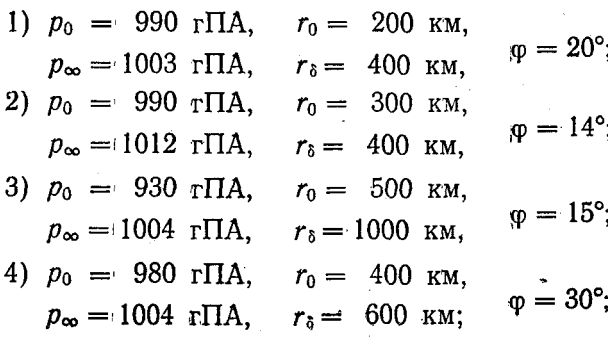

5)  $p_0 = 950$  r<sub>IIa</sub>,  $r_0 = 500$  km,  $m = 23^{\circ}$ .

$$
p_{\infty} = 1003 \text{ rTA}, \quad r_{\delta} = 800 \text{ km}, \quad
$$
<sup>W</sup>

Отчетные материалы. Расчет  $V_m$  и анализ результатов (в рабочей тетради).

## Задани е 3.3. Расчет количества осадков в тропическом циклоне

Содержани е задания . Рассчитать количество осадков в тропическом циклоне «FRAN» и в циклоне задания 2.4 способом Риля.

Исходны е материалы . Приземные карты за 00 ч. 4 сентября 1976 г. (лист 22, б) и за 12 ч. 14 августа 1969 г. (лист 17, б).

Рекомендации по выполнению задания.

1. При вычислении количества осадков в тропическом циклоне использовать формулу Риля

$$
R=\frac{2V_r}{r}\,\,\overline{q}\,\,\frac{\Delta p}{g}\,,
$$

если  $\boldsymbol{V_r} = V_m \sin{15^\circ}$  — радиальная составляющая скорости ветра (м/с);  $V_m$  — максимальная скорость ветра в тропическом циклоне (м/с);  $r$  — радиус рассматриваемой окружности (м);  $\Delta p =$  $= 500$  гПа — толщина слоя втока;  $g \simeq 10$  м/с<sup>2</sup> — ускорение силы тяжести;  $q = 15$  г/кг — удельная влажность втекающего воздуха, то

$$
R = 0.2 \frac{V_r}{r} \overline{q} \frac{\Delta p}{g}, \text{ mm/c}
$$

или

$$
R = 720 \frac{V_r}{r} \overline{q} \frac{\Delta p}{g}, \text{mm/u}.
$$

2.  $V_m$  в тропическом циклоне вычислить по формулам: Флетчера, Такахаши и упрощенной формуле ЛГМИ.

3. Данные для тропических циклонов «FRAN» и задания 2.4 снять с соответствующих карт.

Считать: для циклона «FRAN»  $p_0 = 984$  гПа; для циклона задания 2.4  $p_0 = 974$  гПа.

Отчетны е материалы . Расчеты количества осадков, анализ результатов (в рабочей тетради).

#### Задани е 3.4. Анализ и прогноз эволюции тропических циклонов по спутниковым данным

Содержани е задания . Проанализировать стадии развития тропических циклонов по спутниковым фотографиям и дать прогноз эволюции.

Исходны е материалы . Приземные карты погоды за00ч. с 9 по 14 июня 1977 г. и фотографии этих же участков карт с ИСЗ с 9 по 14 июня 1977 г. (листы 10,6, 20, a—Q2, a, рис. 8—13).

Рекомендации по выполнению задания.

1. Сравнить снимок ИСЗ за 00 ч. 10 июня 1977 г. со снимком за 00 ч. 9 июня 1977 г. и закодировать соответствующим индексом видимое возмущение. Изменение состояния циклона оценить по данным табл. 2.

Таблиц а 2

Признаки развития и ослабления возмущения (циклона)

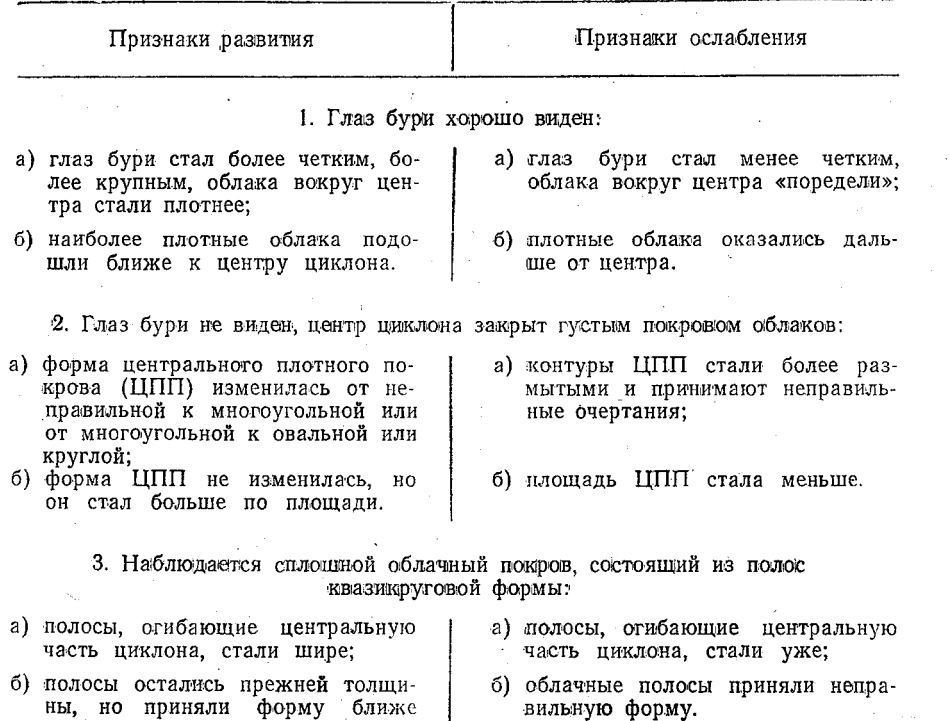

2. Используя диаграмму (рис. 5), определить текущее состояние циклона, которое обозначается условным числом  $T$  (от 1 до 8). Едва наметившееся возмущение кодируют числом  $T = 1$ , наиболее развитой ураган — числом  $T = 8$ , промежуточные состояния — числами 3—7. В отдельных случаях используются дробные числа  $(T = 1.5; T = 2.5 \text{ m} \text{ T}$ .

к круговой.

При первом обнаружении возмущения (циклона) число  $T$  определяют как сумму

 $T = H + \Pi$ ,

пде Ц - условное число, характеризующее облачность в ценпральной части тропического циклона;  $I\!I$  - условное число, характеризующее облачные полосы.

Условное число  $\Pi$  связано с количеством плотных сплошных облаков, представленных на спутниковом снимке в виде полосы, огибающей равномерно центральную часть возмущения в радиусе 4° широты от центра возмущения:

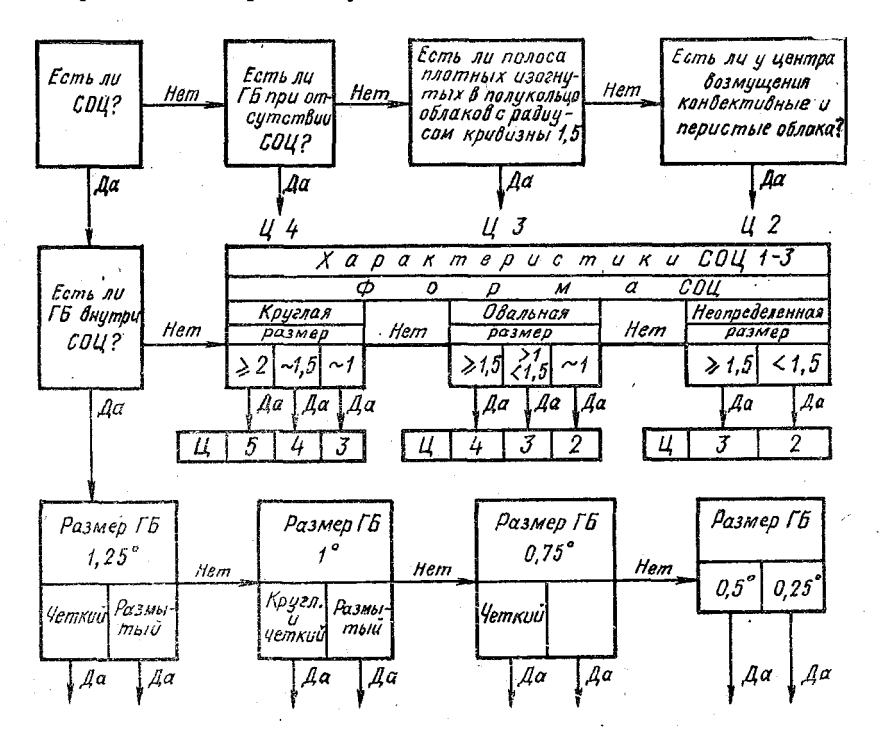

Рис. 5. Диаграмма для определения числа Ц

 $\Pi$  = 0, если прослеживается лишь небольшое количество облаков квазикруговой формы вокруг центра возмущения или их вообще нет:

 $II = 0.5$ , если полоса облаков шириной  $0.5-1$ ° неполностью югибает центральную часть возмущения (рис. 6, а);

 $\Pi = 1$ , если полоса облаков шириной около 0,5° почти полностью огибает центр возмущения или полоса облаков шириной  $1.5^{\circ}$  неполностью огибает центр возмущения рис. 6, 6);

 $\Pi$ =1,5, если полоса облаков шириной около 1° полностью огибает центр возмущения или полоса облаков шириной 1,5° почти полностью огибает центр возмущения (рис. 6, в);

 $\Pi$ =2, если полоса облаков любой ширины опибает несколько раз центр возмущения (рис. 6, г).

3. Определить текущую интенсивность циклона и закодировать условным числом  $H$  в соответствии с табл. 3.

Если максимальная скорость ветра и минимальное давление в центре циклона неизвестны, то, используя число Т и эмпириче-<br>окую модель циклона, можно определить число И, а по нему из табл. 3 найти Vmax и pmin.

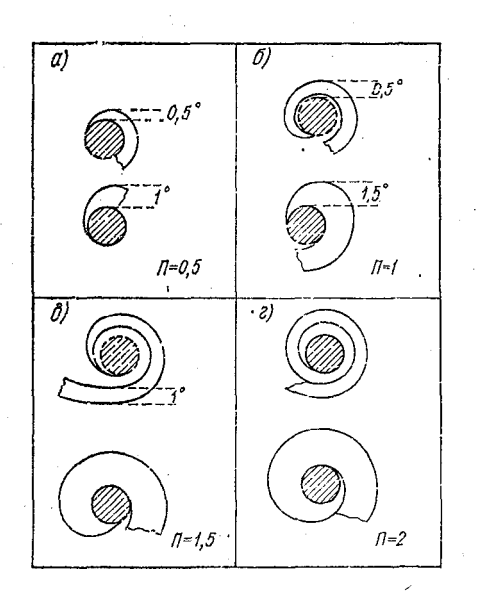

Рис. 6. Схема для определения числа  $\Pi$ 

#### Таблица 3

Число И  $\rho_{\rm min}$ г<br/>Па  $p_{\min}$ г<br/>Па  $V_{\text{max}}$  M/c Число И  $V_{\text{max}}$  м/с 1,5 1004 42 964 12  $5,0$  $2,0$ 954 15 1001  $5,5$ 48 2,5 18 997  $6,0$ 55 942  $3,0$  $22$ 992 928  $6,5$ 62  $3, 5$ 26  $\sqrt{987}$ 7,0 70 914 4,0 31 982 7,5 79 900 36 973 90 885  $8,0$  $4,5$ 2 Зак. 91 17 Ленинградский Тидрометеорологический ин-т

Связь текущей интенсивности (*H*) с максимальной скоростью ветра ( $V_{\text{max}}$  и минимальным давлением на уровне моря ( $p_{\text{min}}$ ) в тропическом циклоне

Согласно модели, при неизменном состоянии циклона (S) или при его развитии (D) вид облачной системы хорошо коррели-<br>руется с  $V_{\text{max}}$ . Числа T и H подобраны так, что в этом случае они соответствуют друг другу, т. е. если по данным об облачности определено некоторое число T, то оно же будет и числом И. Следовательно,  $T = \hat{H}$  при символах кода  $D$  или S.

В заполняющихся циклонах уменьшение скорости ветра происходит примерно через 24 ч. после дегенерации облачных характеристик, указывающих на ослабление возмущения. При заполнении циклона изменение числа  $T$  будет на 0,5 опережать изменение чиса  $M$ . Например, если  $T=6$  и циклон заполняется, то текущая интенсивность такого циклона  $H = 6,5$ .

Если значения  $V_{\text{max}}$  и  $p_{\text{min}}$  известны (или известно одно из них), то по табл. З определяют число И и по нему уточняют число Т, а дальнейшие операции состояния циклона делают на основании уточненного числа Т.

4. Определить тенденцию текущей эволюции циклона. Для этого использовать данные табл. 4.

Таблица 4

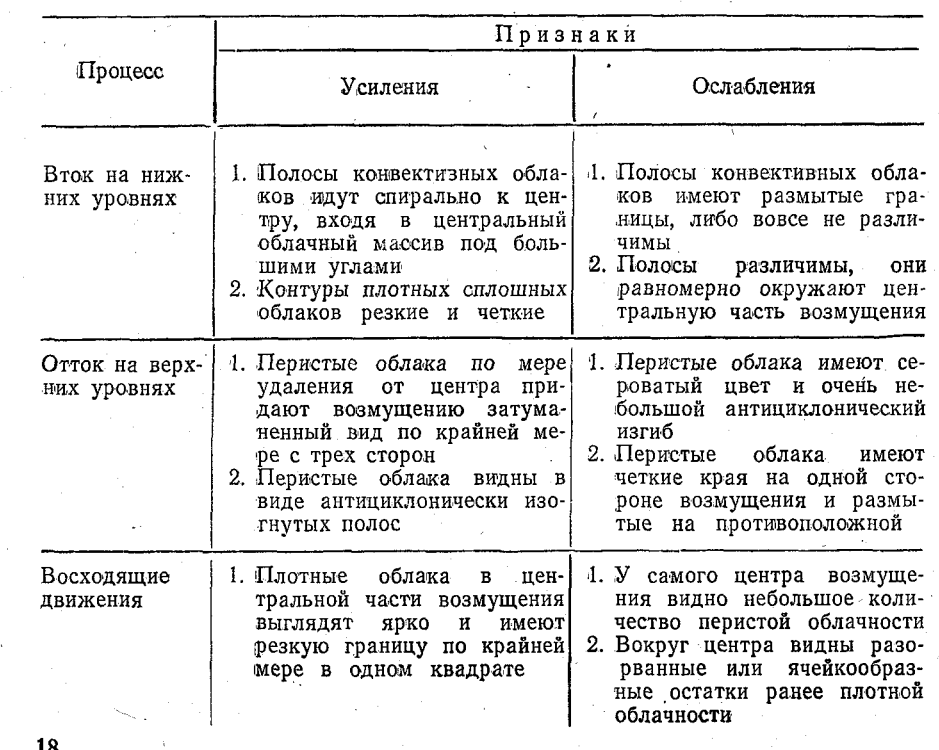

Признаки тенденции текущей эволюции тропического циклона

.Совпадение текущей эволюции циклона с его эволюцией за последние сутки (или 12 ч) позволяют не учитывать в прогнозе результаты этапа 4. При отсутствии такого совпадения используются анаки «плюс» или «минус», которые проставляются перед буквами D, S, W (результаты первого этапа). Знак «плюс» следует добавлять в тех случаях, когда циклон за последние сутки ослабевал или не изменялся, а на последнем снимке имеются признаки его углубления или когда его развитие в среднем за последние 48 ч. превысило «модельное» развитие, т. е. копда число И за 48ч. изменилось (выросло) больше чем на 2 условные единицы. Знак «минус» следует добавлять в тех случаях, когда за последующие сутки циклон углублялся или не менял своей интенсивности, а за последние 48 ч. среднее ослабление превысило «модельное» ослабление, т. е. когда число И за последние 48 ч. изменилось '(уменьшилось) больше чем на 2 условные единицы.

б. Составить прогноз эволюции циклона на 24 ч., используя оценки, произведенные в п. 1—4 и табл. 5 и 6.

 $\sim$  Таблица  $5$ 

Модельные изменения интенсивности тропического циклона за 24 ч.

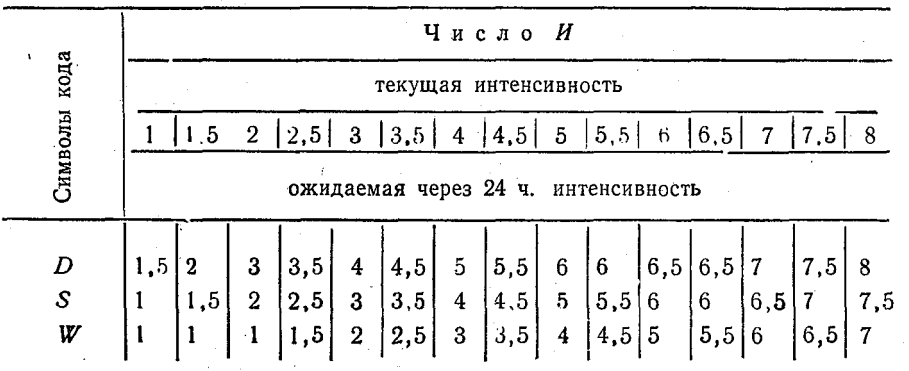

Таблиц а 6

Поправки к прогнозу интенсивности тропического циклона

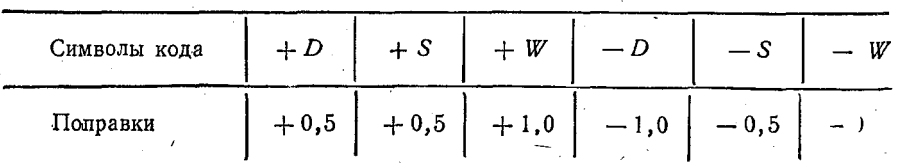

Отчетны е материалы . Записи в рабочей тетради по всем этапам составления прогноза.

 $2^*$  19

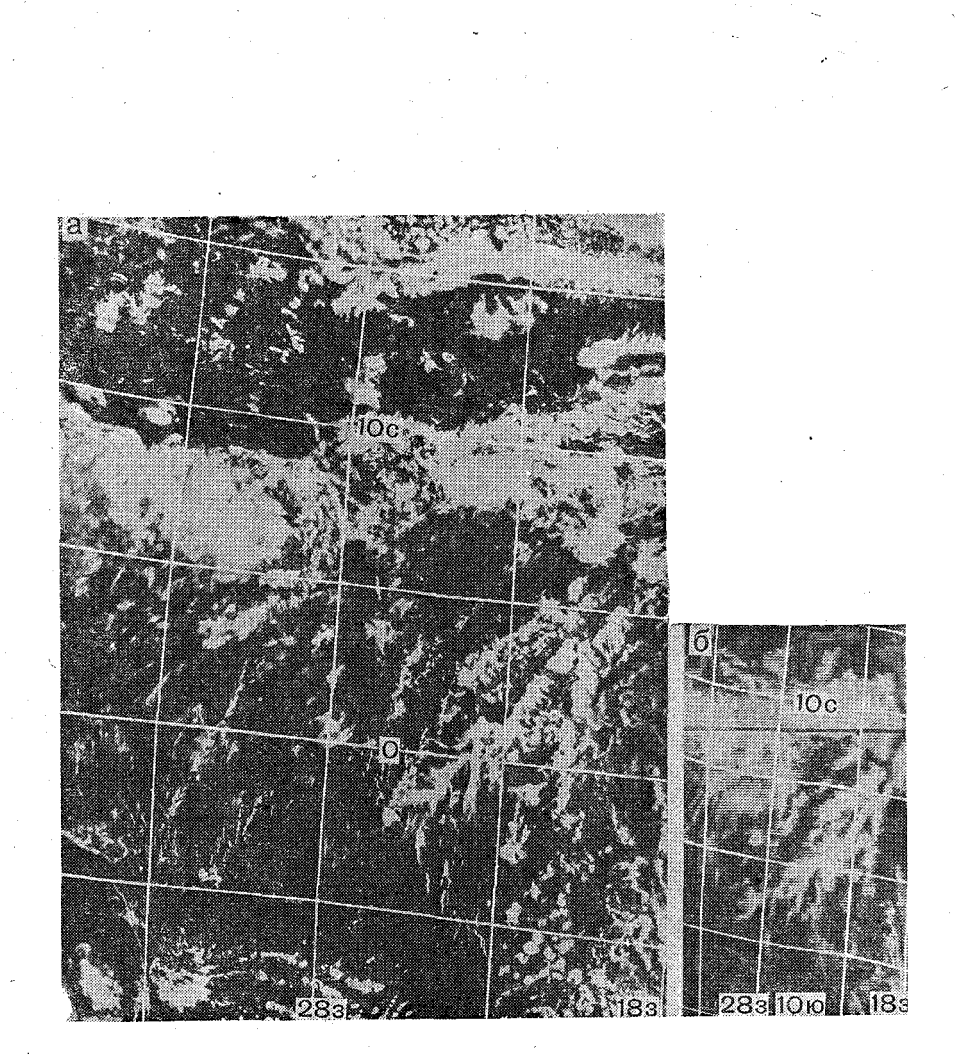

Рис. 7. В. 3028, 10.33 гр., 11 августа 1977 г. На ТВ (а) и ИК (б) снимках в северной половине Атлантического океана скопление кучевой, кучеводождевой и перистой облачности, организованное в широкую nojfocy, расположенную вдоль 10° с. ш. Эта полоса соответствует зоне ВЗК- Неоднородный тон изображения (от серого до белого) на ИК снимке Свидетельствует о небольшой ее мощности, что характерно для Атлантического океана

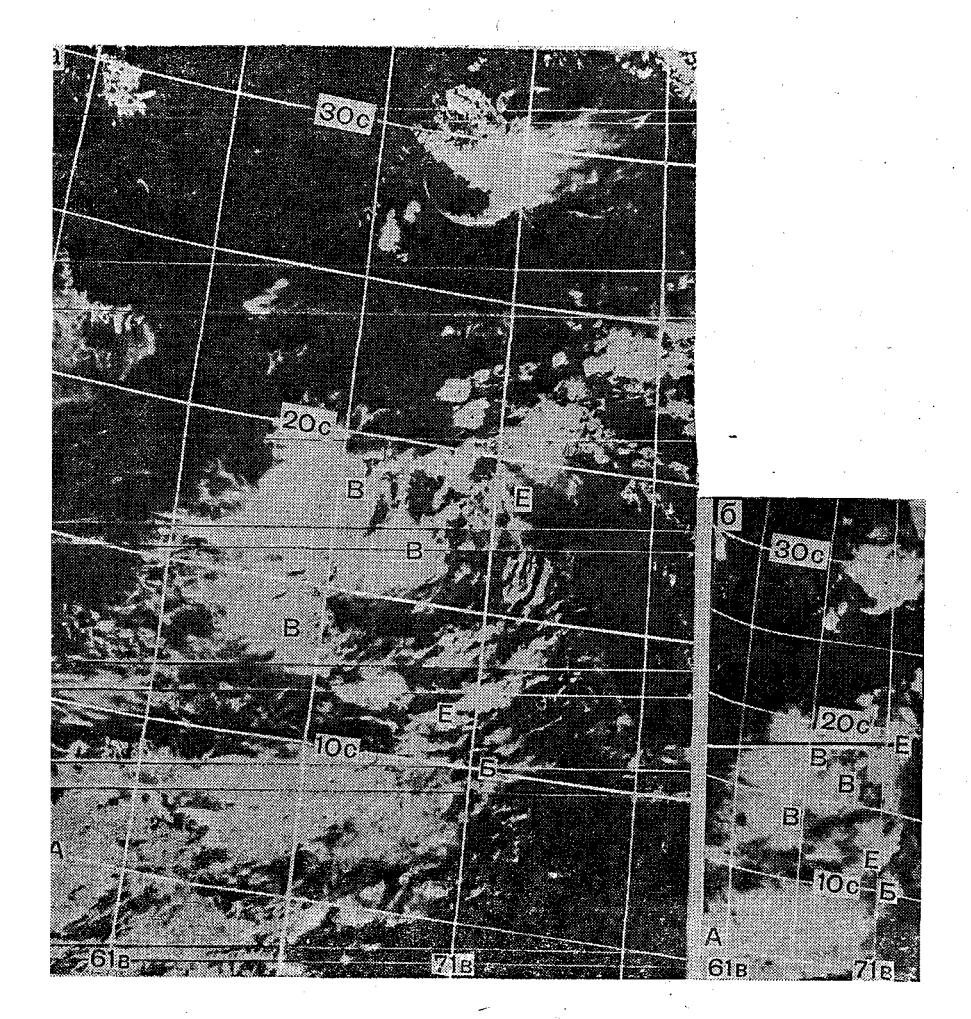

Рис. 8. В. 2148, 12.24 гр., 9 июня 1977 г. На ТВ (а) и ИК (б) снимках зафиксирован момент, когда от облачной системы ВЗК (АБ), состоящей из кучево-дожцевых, кучевых и перистых облаков, простирающейся вдоль 7° с. ш. в Индийском океане, отпочковалось мощное скопление (ВВ) кучево-дождевых облаков и приподнялось до 15° с. ш., заняв большую часть Аравийского моря. Облачные гряды ее имеют циклонический изгиб и направлены к точке с координатами 18° с. ш. и 67° в. д. Такое распределение облачности характерно для стадии зарождения тропического циклона

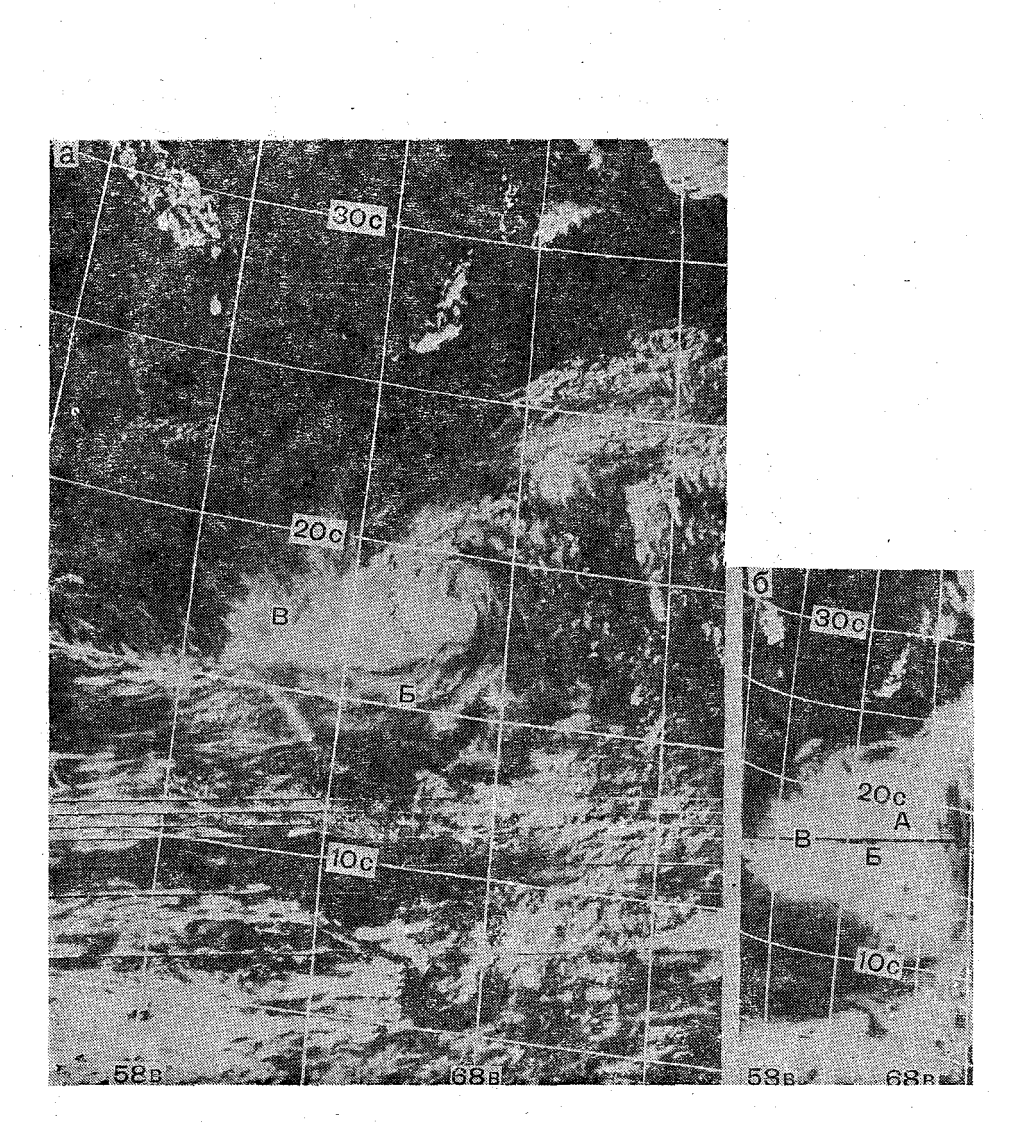

Рис. 9. В. 2162, 12.25 пр., 10 июня 1977 г. На ТВ (а) и ИК (б) снимках облачность тропического циклона в начальной стадии развития. Она характеризуется большей компактностью облачности, наличием облачной спирали (АБ), увеличением перистой облачности (В), которая начинает оттекать от центра, что хорошо видно на Щ (Б) снимке

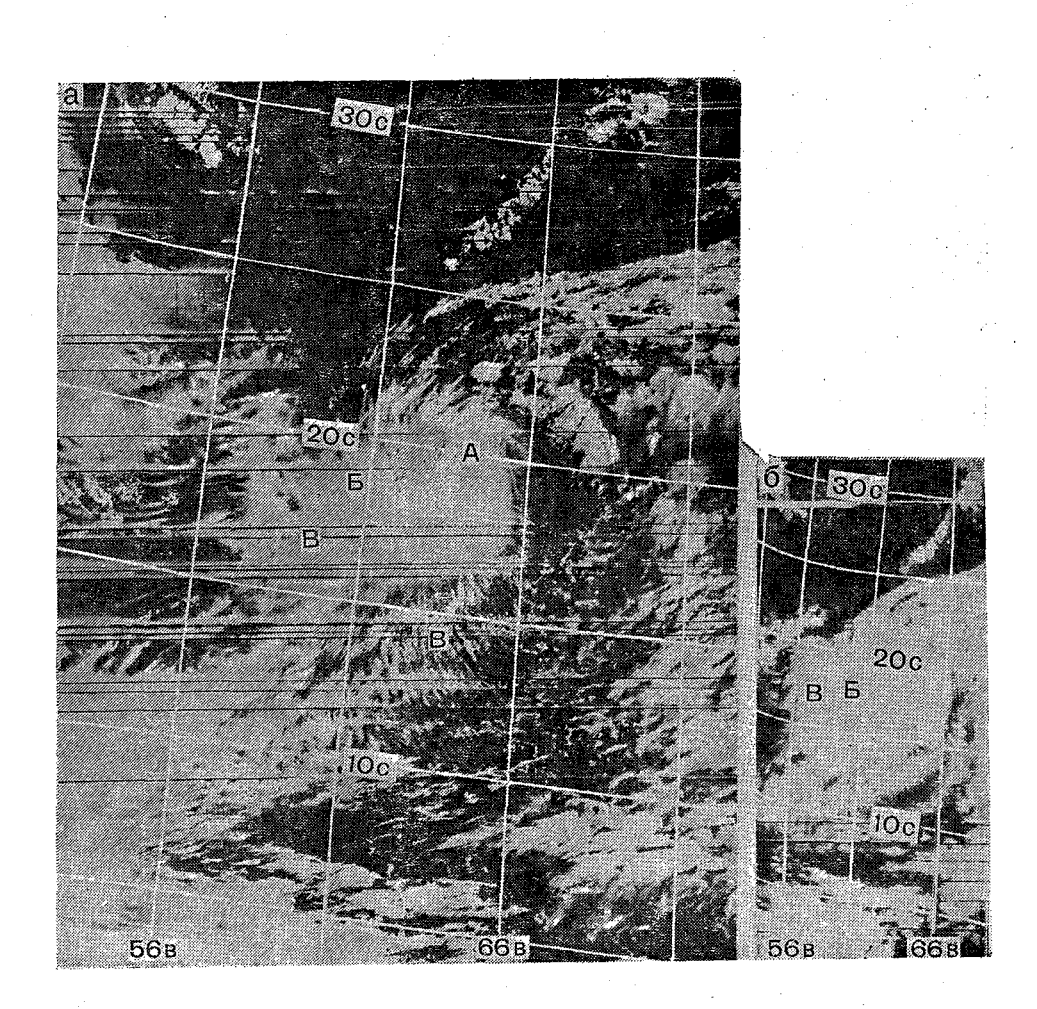

Рис. 10. В. 2176, 22.27 гр., 11 июня 1977 г. На ТВ (а) и ИК (б) снимках хорошо просматривается облачная спираль (АБ), особенно на ТВ (а) снимке. Вокруг циклона появляется ореол из тонких и плотных перистых облаков (В). Вся окружающая облачность подчинена циркуляции тропического циклона. Хорошо видна полная его изоляция от облачности ВЗК

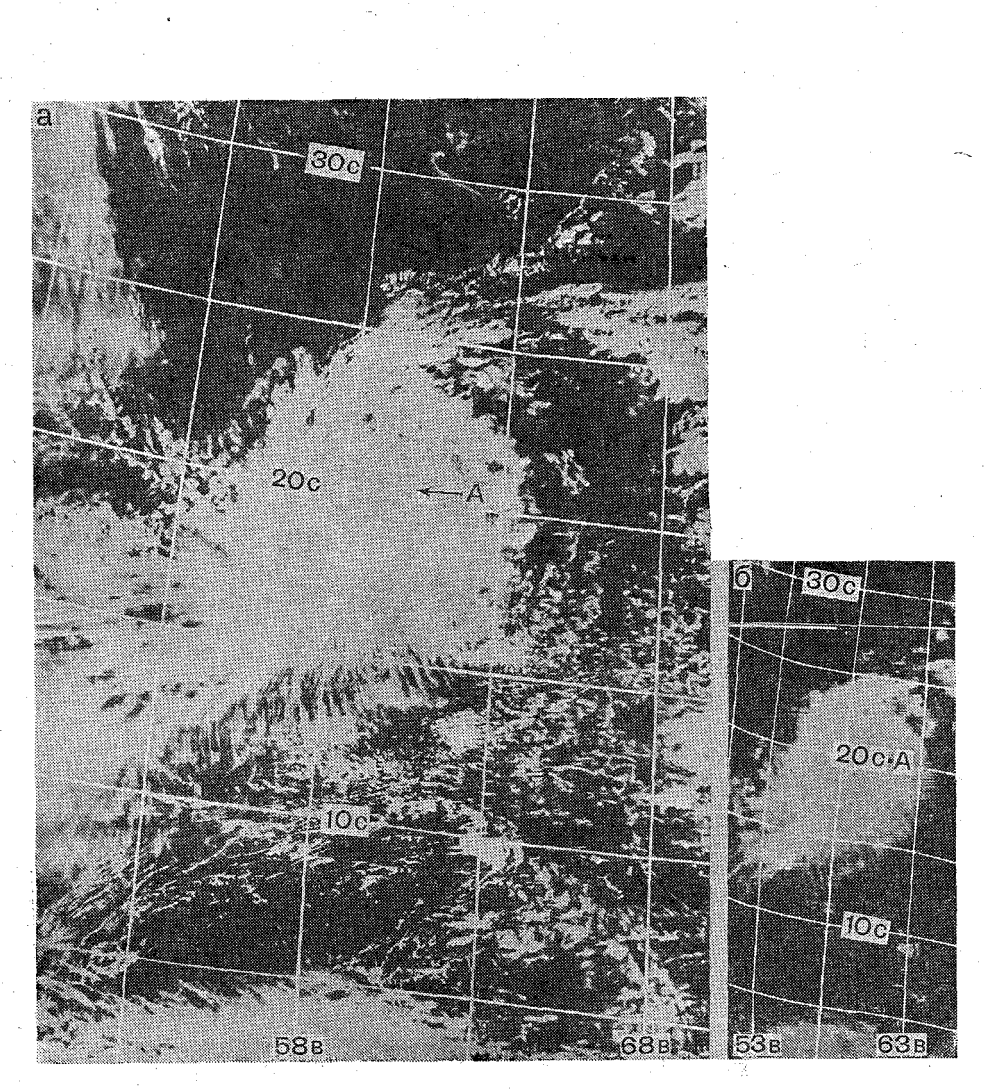

Рис. 11. В. 2190, 12.29 гр., 12 июня 1977 г. На ТВ (а) и ИК (б) снимках распределение облачности в максимальной стадии развития тропического циклона. На ТВ (а) снимке в районе А сквозь перистые облака хорошо виден глаз бури — небольшое темное пятно в центральной части облачного массива. На ИК (б) снимке глаз бури А закрыт перистой облачностью

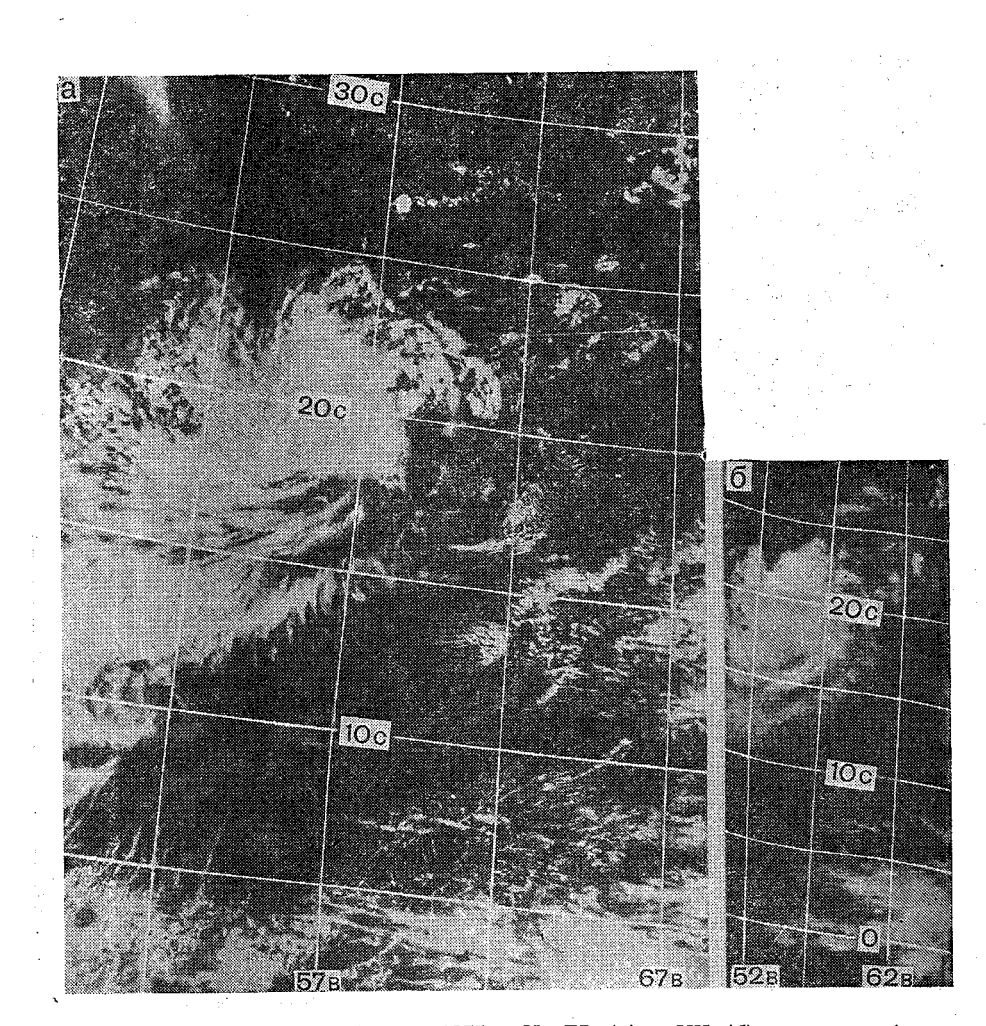

Рис. 12. В 2204, 12.31 гр., 13 июня 1977 г. На ТВ (а) и ИК (б) снимках зафиксирован момент тропического циклона, когда вся облачность переместилась с водной поверхности Аравийского моря на материк — Аравийский П-ов

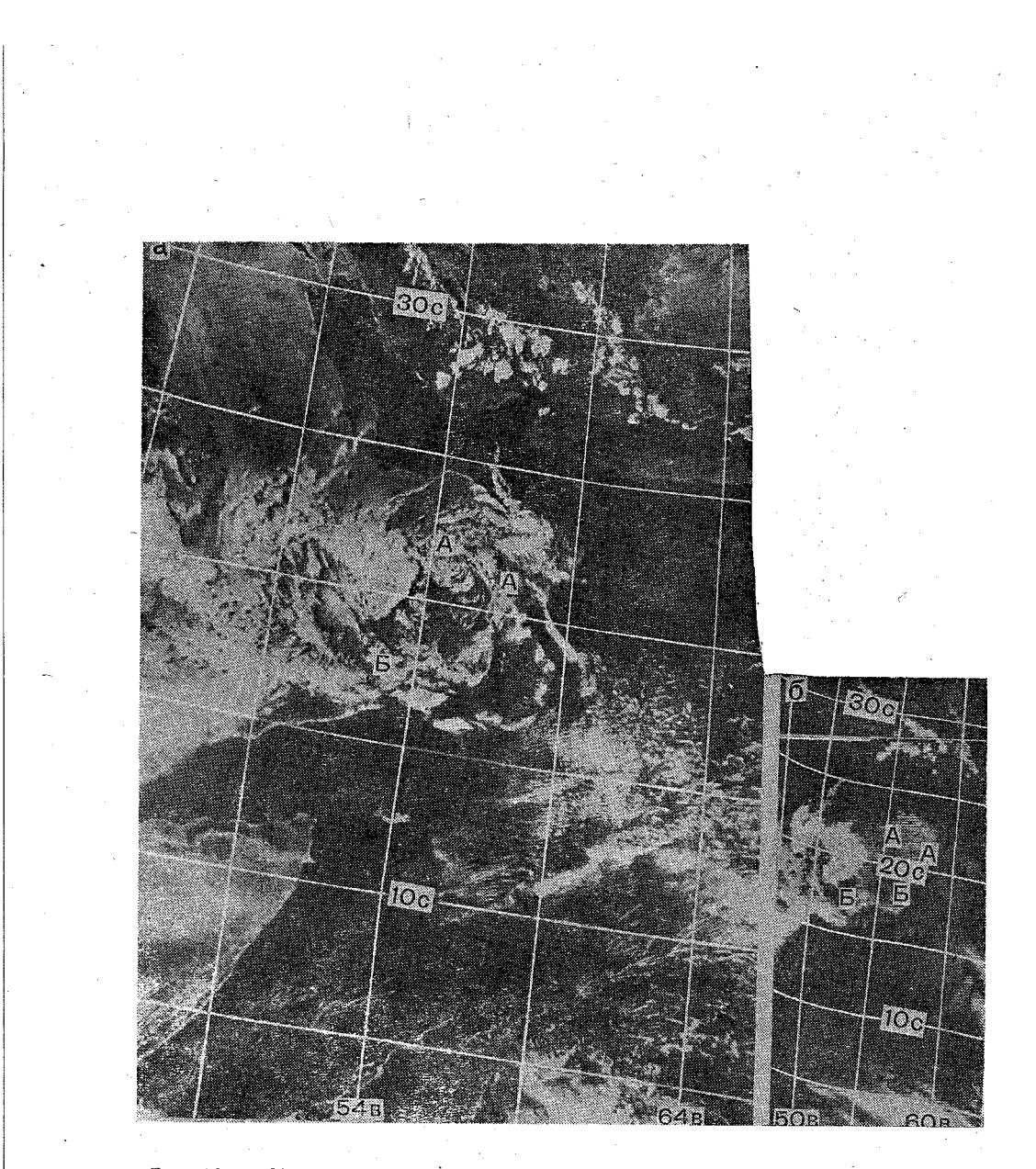

Рве. 13. В. 2218, 12.31 гр., 14 июня 1977 г. На ТВ (а) и ИК (б) снимках представлена облачность затухающего тропического циклона. Облачные спирали состоят только из кучевых (АА)' и мощно-кучевых облаков (ББ). На ИК снимке им соответствует почти однородное серое изображение

## ПРИЛОЖЕНИЕ 1

#### ПЕРЕЧЕНЬ КАРТОГРАФИЧЕСКИХ МАТЕРИАЛОВ

Лист 1. Карта приземная за 00(03) 27/1 1968 г. Лист 2. Карта АТ<sub>850</sub> за 00(03) 27/I 1968 г. Лист 3. Карта АТ500 за 00.(03) 27/1 J968 г. Лист- 4. Карта приземная за 00(03) 11/Х 1968 г. Лист 5, а. Карта АТ<sub>500</sub> за 00(03) 11/Х 1068 г. Лист 5, б. Карта АТ<sub>зоо</sub> за 00(03) 18/VII 1968 г. Лист 6. Карта приземная за  $00(03)$  29/III 1968 г. Лист 7. Карта АТ<sub>500</sub> за 00(03) 29/III 1968 г. Лист 8. (Карта приземная за 00(03) 1/IX 1968 г. Лист 9. 'Карта АТ5оо за 00(03) 1/IX 1968 г. Лист 10, а. Карта приземная за 00(03) 11/VIII 1977 г. Лист 10, б. Карта приземная за 00(03) 9/VI 1977 г. Лист 11. Жарта приземная за. 00(03) 27/1 1968 г. Лист 12. (Карта АТ<sub>500</sub> за 00(03) 27/I 1968 г. Лист 13. (Карта АТ300 за 00(03) 27/1 1968 г. Лист 14. (Карта приземная за 00(03) 18/VII 1968 .г. Лист 15, Жарта АТ500 за 00(03) 18/VII 1968 (г. Лист 16, Жарта АТзоо за 00(03) 18/VII 1968 г. Лист 17, а. Сетка точек для расчета дивергенции и вихря скорости. Лист 17, б. Карта приземная за 12(15) 14/VIII 1969 г. Лист 18, а. Карта АТ<sub>500</sub> за 12 (15) 14/VIII 1969 г. Лист 18, б. Карта АТ<sub>200</sub> за 12(115) 14/VIII 1969 г. Лист 19, а. Карта АТ<sub>500</sub> за 00(03) 23/Х 1978 г. Лист '19,6. Жарта АТ5оо за 00(03) 24/Х 1978 г. Лист 20, а. Карта приземная за 00(03) 10/VI 1977 г. Лист ВО, 6. Жарта приземная за 00(03) lll/VI 1977 г. Лист 21, а. Жарта приземная за 00(03) 12/VI 1977 г. Лист 21, б. Карта приземная за 00(03)  $13/VI$  1977 г. Лист 22, а. Жарта приземная за 00(03) 14/VI 1977 г. Лист 22, б. Тропический циклон «FRAN» за 00(03) 4/IX 1976 г. 27

# ПРИЛОЖЕНИЕ 2

÷,

 $\sim$   $\sim$ 

## КОМПЛЕКС ПРОГРАММ РАСЧЕТОВ НА МИКРОКАЛЬКУЛЯТОРЕ «ЭЛЕКТРОНИКА МК-56»

Расчет торизонтальной дивергенции скорости ветра по данным аэростатного зондирования

Рабочие формулы:

$$
D = \frac{(S^{(2)} - S^{1})}{\overline{S} \cdot \Delta t}, c^{-1}; \Delta t
$$
\n
$$
S = \sqrt{P(P - d_{12}) (P - d_{23}) (P - d_{31})}, K M^2;
$$
\n
$$
P = 0, 5(d_{12} + d_{23} + d_{31}), K M;
$$

$$
d_{ij}=111\sqrt{(\varphi_i-\varphi_j)^2+(\lambda_i-\lambda_j)^2\cos^2\overline{\varphi}},\ \mathrm{mm}.
$$

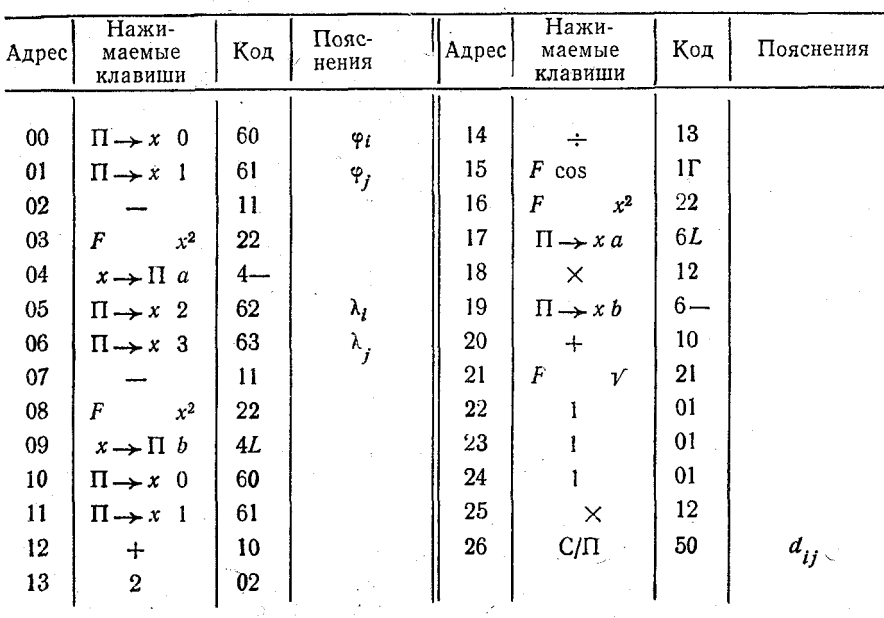

Программа 1 расчета  $d_{ij}$ 

 ${\bf 28}$ 

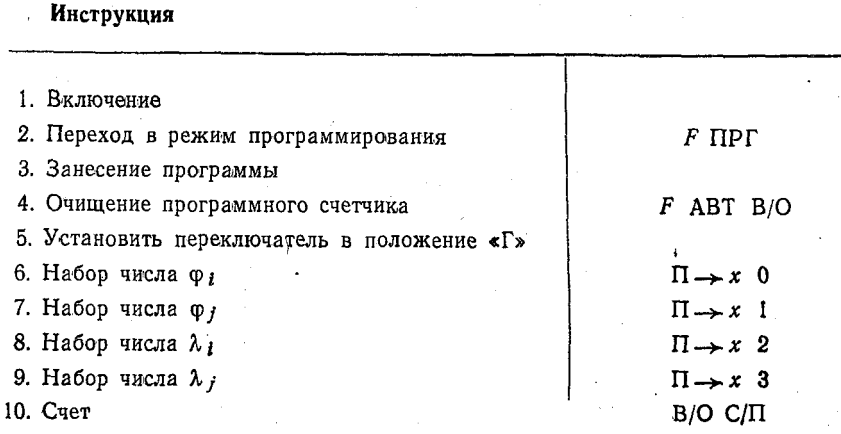

$$
Tecr: \varphi_i = 20^\circ; \varphi_j = 30^\circ;
$$

 $\mathcal{L}_{\mathcal{A}}$ 

 $\lambda_i = 40^\circ; \quad \lambda_j = 50^\circ;$ 

 $ij = 1498$  KM.

Занесение данных расчета в таблицу.  $\mathcal{F}=\mathcal{F}$ 

 $\sim$ 

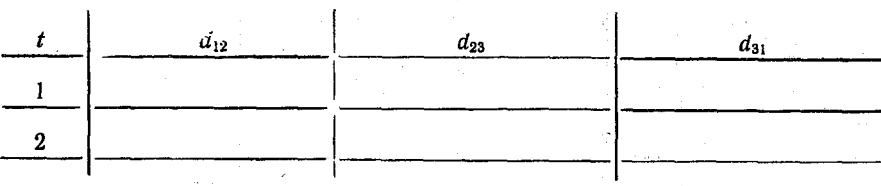

 $\frac{1}{3}$  ,  $\sim$ 

 $\sim$   $^{-1}$ 

Программа 2 расчета  $D$ 

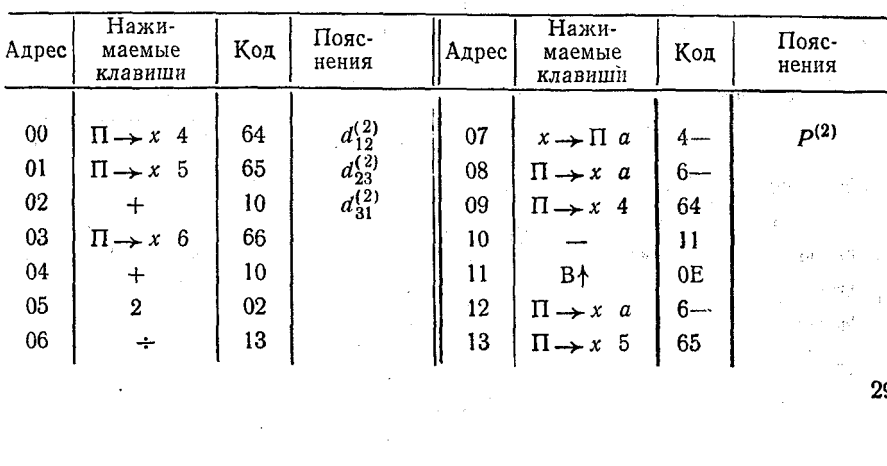

 ${\bf 29}$ 

 $\lambda_{\rm max}$  .

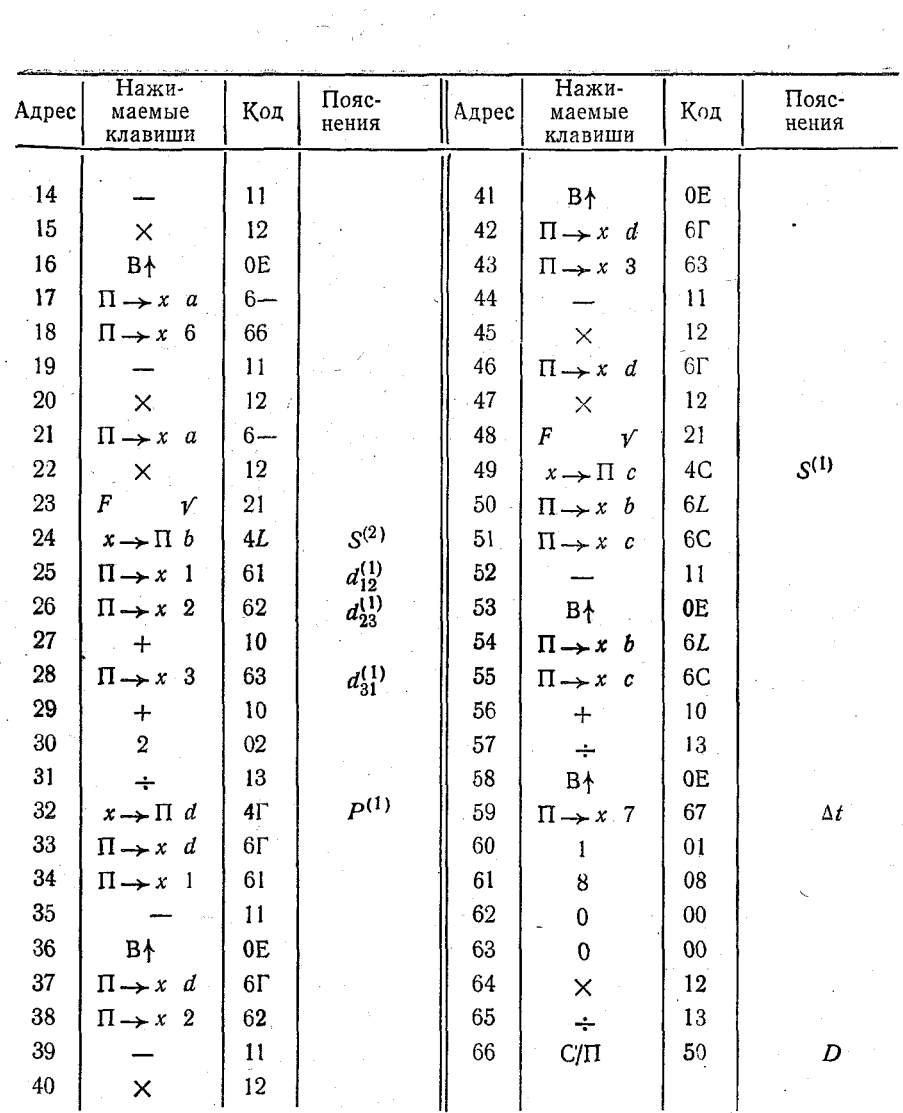

Инструкция

 $\bar{F}$ ПРГ 1. Переход в режим программирования 2. Занесение программы 2. Савесение программного счетчика<br>3. Очищение программного счетчика<br>4. Набор числа  $d_{12}^{(1)}$ <br>5. Набор числа  $d_{31}^{(1)}$ <br>6. Набор числа  $d_{31}^{(1)}$  $\neg F$  ABT B/O  $x \rightarrow \Pi$  1  $x \rightarrow \Pi$  2  $x \rightarrow \Pi$  3

## Инструкция

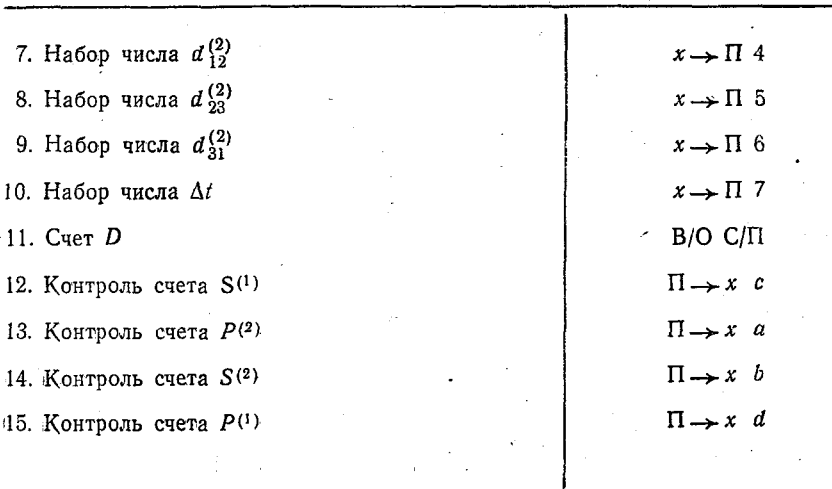

 $\mathcal{L}^{\mathcal{L}}$ 

Tect:  $d_{12}^{(1)} = 1000$  km;  $d_{23}^{(1)} = 2000$  km;  $d_{31}^{(1)} = 1500$  km;  $d_{31}^{(2)} = 500$  km;

 $d_{23}^{(2)} = 1000$  KM;  $d_{31}^{(2)} = 700$  KM;  $\Delta t = 24$  y;

 $D = -1,47 \cdot 10^{-5} \text{ c}^{-1}.$ 

# Расчет дивергенции и вихря скорости ветра по данным о ветре

Рабочие формулы:

$$
D = \frac{L}{S} \sum_{i=1}^{6} \frac{v_{ni}}{6}, \quad e^{-1} \gamma \quad \Omega = \frac{L}{S} \sum_{i=1}^{6} \frac{v_{ii}}{6}, \quad e^{-1} \gamma
$$

$$
L=2\pi R;\quad S=\pi R^2;\quad v_n=\cos\alpha;\quad v_t=\mathrm{V}\cdot\sin\alpha;
$$

 $V$  м/с;  $\alpha$  град;  $R$  км.

# Программа расчета  $\hat{D}$  и  $\hat{\Omega}$

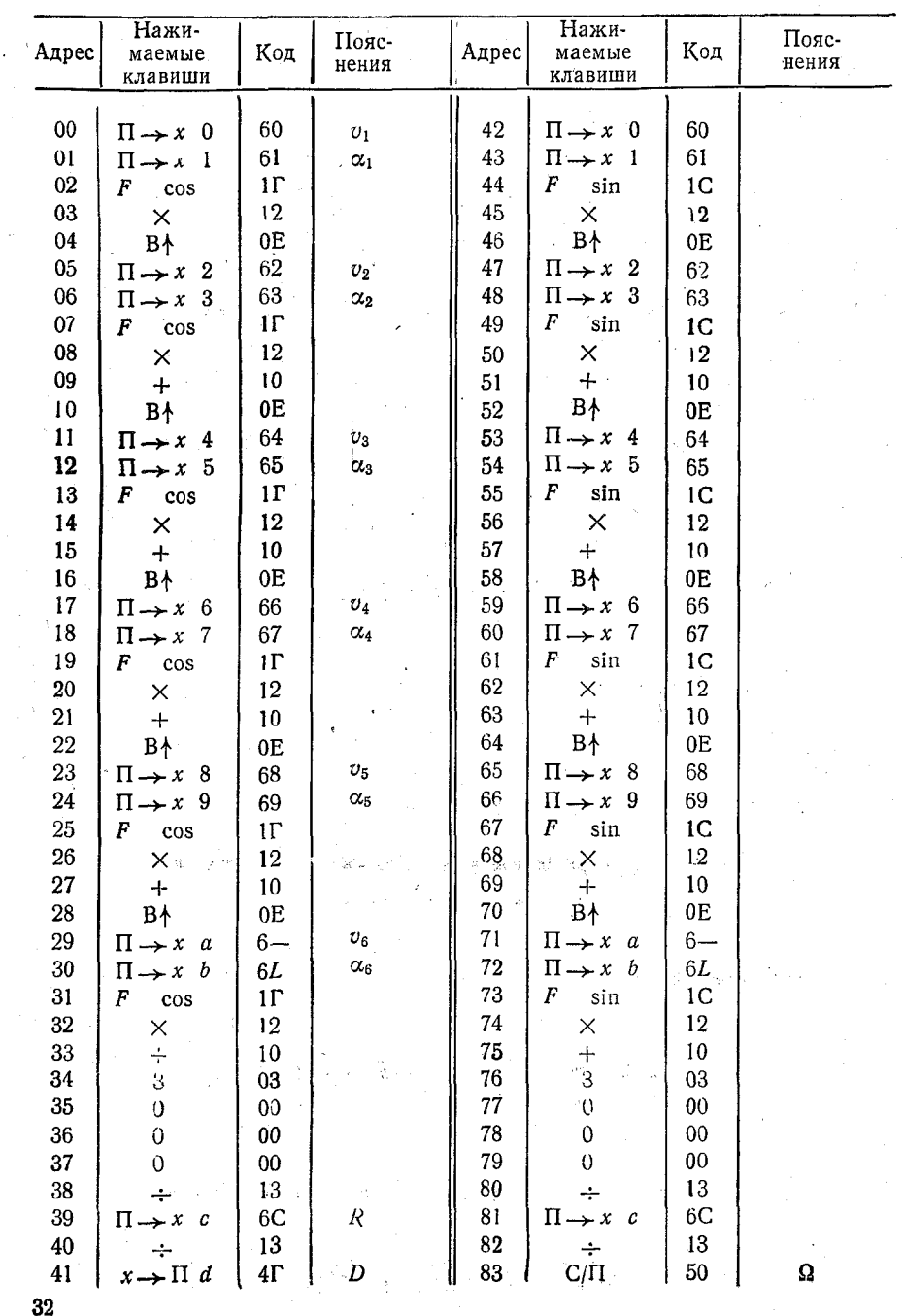

 $\overline{1}$ 

# Инструкция

 $\overline{1}$ 

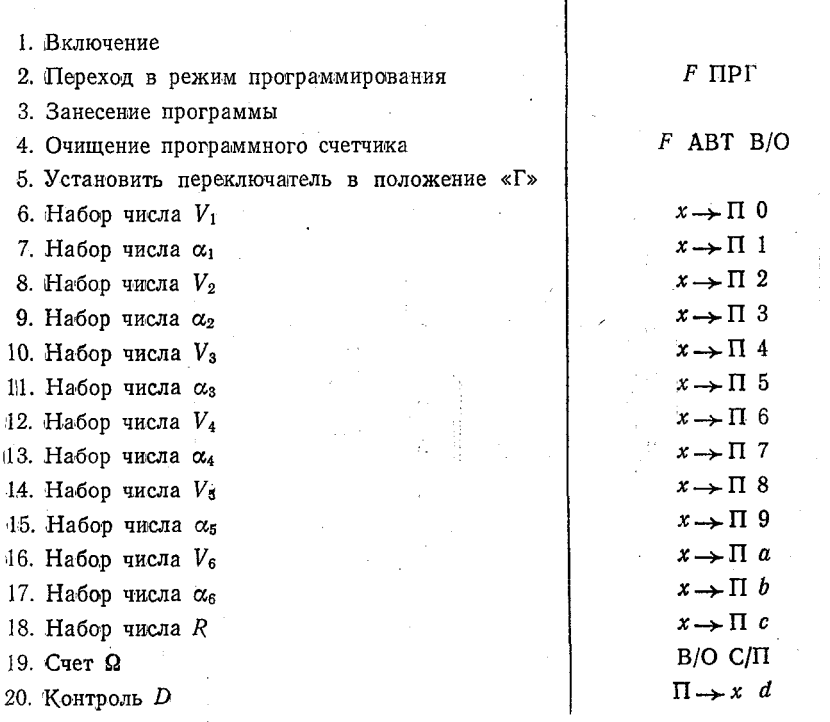

Tect:  $V_i = 20$  M/c;  $\alpha_1 = 70^{\circ}$ ;  $\alpha_2 = 60^{\circ}$ ;  $\alpha_3 = 50^{\circ}$ ;  $\alpha_4 = 40^{\circ}$ ;  $\alpha_5 = 30^{\circ}; \alpha_6 = 20^{\circ}; R = 150 \text{ km};$  $D = 1,46 \cdot 10^{-4} \text{ c}^{-1}; \quad \Omega = 2,08 \cdot 10^{-4} \text{ c}^{-1}.$ 

## Расчет осадков в тропическом циклоне

Pafovara φlopmyna R = 0,285 
$$
\frac{V_m \cdot \Delta p}{r_0 \cdot M \cdot (0,56 \sin \varphi + 0,515)}, \text{mm/m}
$$

$$
\overline{q} = 15 \text{ r/km}; \quad \rho = 1,115 \text{ m/s} \quad \Delta p \text{ r} \Pi a; \quad r_0, r_3 \text{ cm}; \quad M \text{ km/cm};
$$

$$
p_{\infty}, p_{\pi} \text{ r} \Pi a; \quad r_0, r_3 \text{ cm}; \quad M \text{ km/cm};
$$

$$
V_r = V_m \cdot \sin 15;
$$

$$
V_m = 8 \sqrt{p_{\infty} - p_{\pi}};
$$
(1)
$$
V_m = 6,7 \sqrt{1010 - p_{\pi}};
$$
(2)
$$
V_m = -\frac{\omega \cdot \sin(\varphi \cdot r_0 \cdot M(0,56 \cdot \sin \varphi + 0,515)}{200} + \sqrt{86,957(p_{\infty} - p_{\pi})}. \quad (3)
$$

3 Зак. 91

 $\bf 33$ 

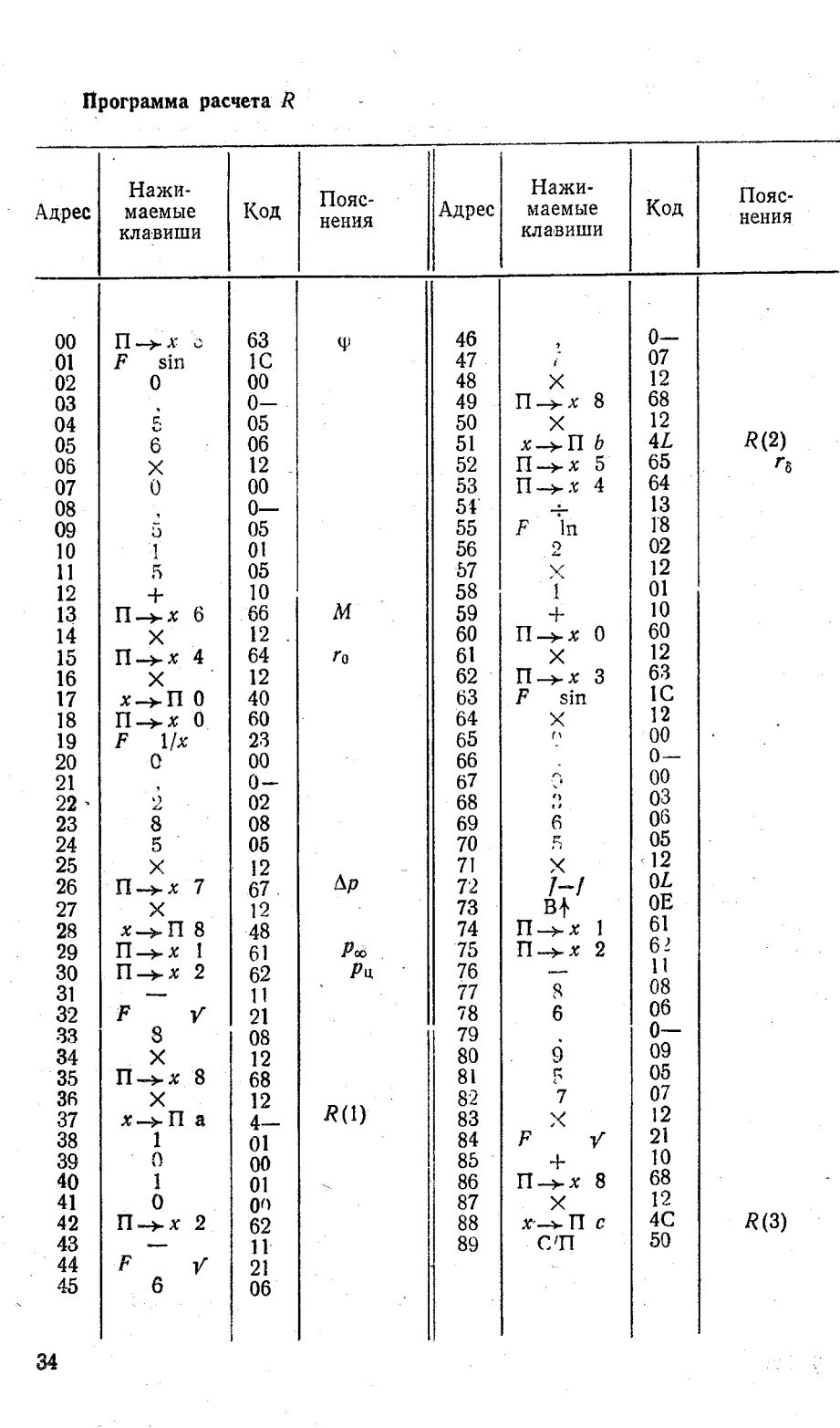

 $\mathcal{W}^{\mathcal{V}}_{\mathcal{S}}$  ,  $\mathcal{Q}$ 

 $\gamma$ 

 $\hat{\mathcal{A}}$ 

#### Инструкция

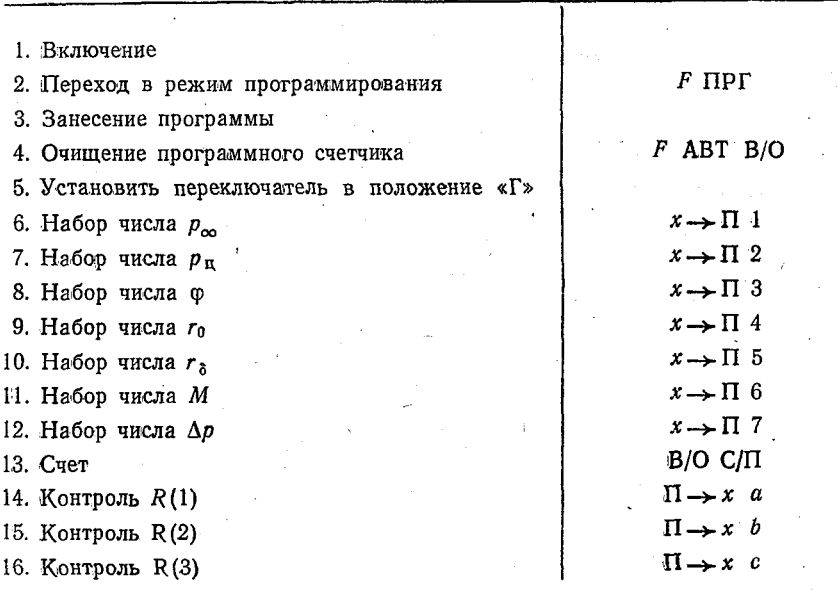

Tect:  $p_{\infty} = 1003$  rHA;  $p_{\pi} = 990$  rHa;  $\varphi = 20^{\circ}$ ;  $r_0 = 1.9$  cm;  $r_{\delta} = 3.8$  cm;  $M = 150$  km/cm;  $\Delta p = 200$  rHa;

 $R(1) = 8.2$  MM/H;  $R(2) = 8.5$  MM/H;  $R(3) = 7.8$  MM/H.

Расчет максимальной скорости ветра в тропическом циклоне

Рабочие формулы:

 $\mathcal{L}(\mathcal{A})$  and  $\mathcal{L}(\mathcal{A})$ 

 $\sim 10^7$ 

 $\Delta \sim 1$ 

$$
V_m = 8\sqrt{p_\infty - p_\pi};\tag{1}
$$

$$
V_m = 6.7 \sqrt{1010 - p_\pi};\tag{2}
$$

$$
V_m = \left(10 - \frac{\varphi}{10}\right) \sqrt{1010 - p_{\pi}};
$$
 (3)

$$
V_m = -\frac{\omega \cdot \sin \varphi \cdot r_0 \cdot M (0.56 \cdot \sin \varphi + 0.515)}{200} \left(1 + 2 \ln \frac{r_0}{r_0}\right) \left[1 - \frac{1}{\sqrt{1 + \frac{347800}{\left[\omega \cdot \sin \varphi \cdot r_0 \cdot M(\varphi)\right]^2}}}\right];
$$
\n(4)

 $\varphi = 1.15$  кг/м<sup>3</sup>;  $p_{\infty}$ ,  $p_{\pi}$  rПа;  $\varphi$  град;  $r_0$ ,  $r_{\delta}$  см;  $V_m$  м/с.  $3*$  $35\,$ 

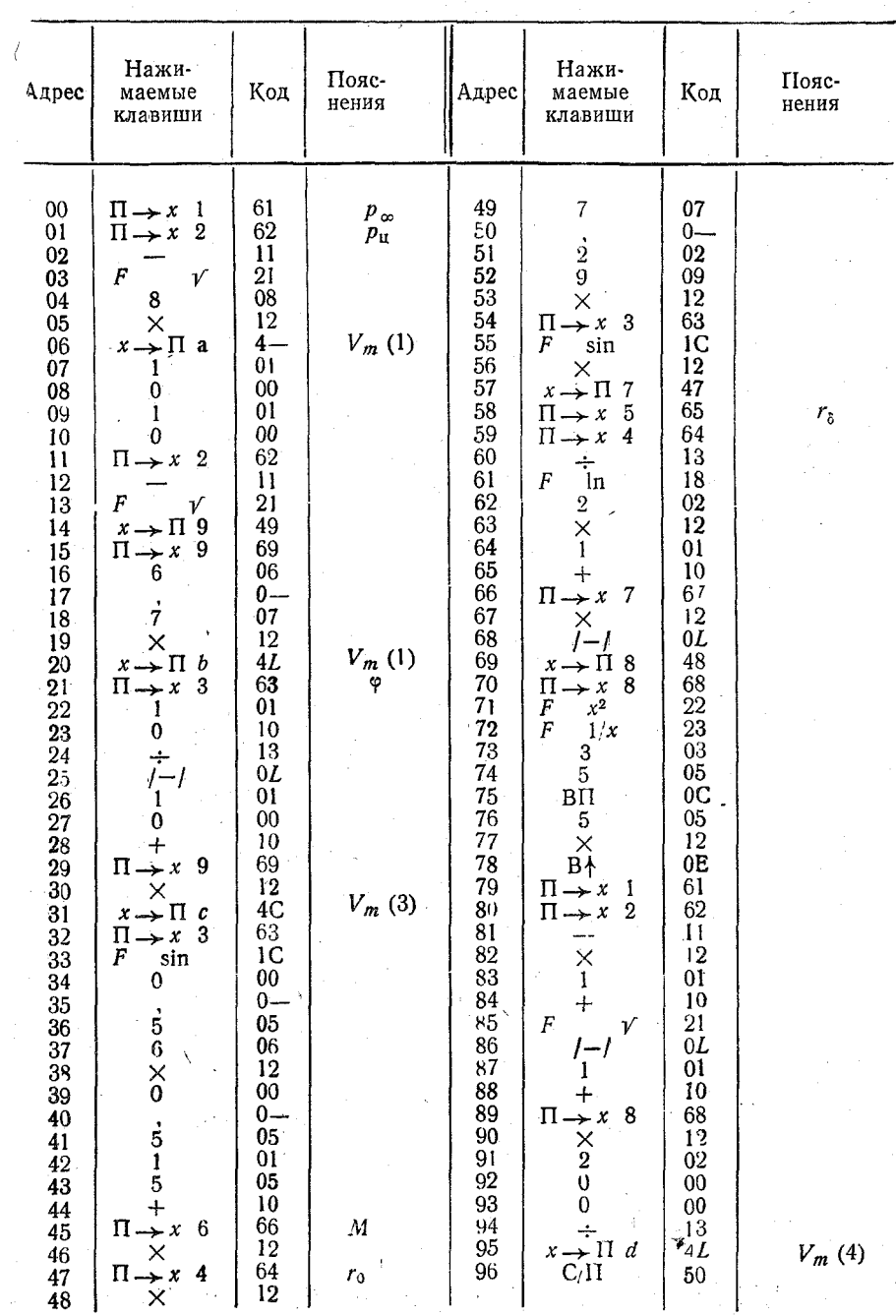

 $\left\langle \hat{\mathbf{z}}_{\ell} \hat{\mathbf{z}}_{\ell} \right\rangle = \left\langle \hat{\mathbf{z}}_{\ell} \right\rangle_{\mathcal{L}}$ 

 $\bar{z}$ 

Программа расчета  $V_m$ 

 $rac{4}{36}$ 

## **Инструкция**

 $\mathbb{R}^2$ 

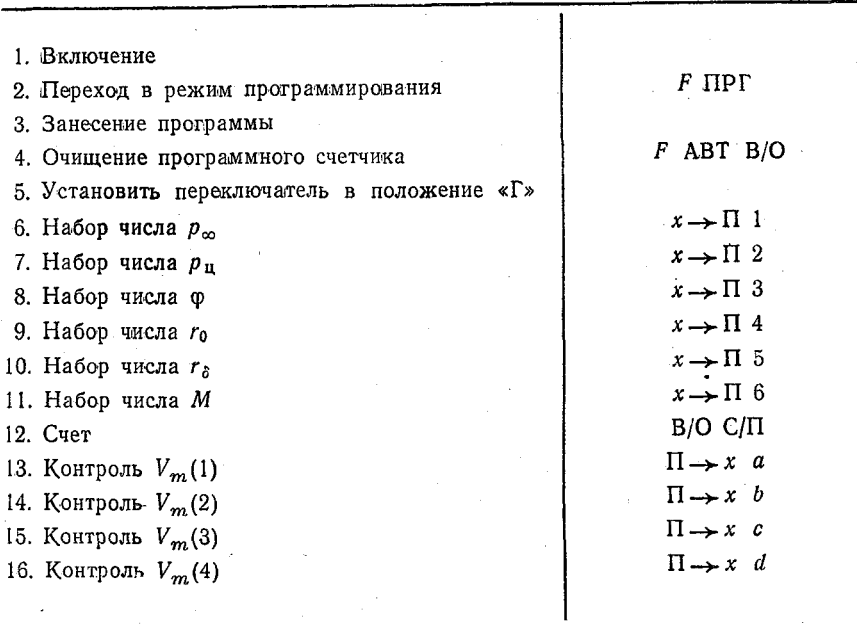

Tect:  $p_{\infty} = 1003$  nHa;  $p_{\text{H}} = 990$  nHa;  $\varphi = 20^{\circ}$ ;  $r_0 = 1.9$  cm;  $r_{\delta} = 3.9$  cm;  $M = 150$  km/cm;  $\sim$  $V_m(1) = 22.8$  M/c;  $V_m(2) = 30.0$  M/c;  $V_m(3) = 35.8$  M/c;  $V_m(4) = 28.3$  M/c.

# Прогноз перемещения тропических циклонов методом Риля

Рабочие формулы:

$$
\varphi_{\Pi} = \varphi_0 + \frac{V_{\mathfrak{u}} \cdot \Delta t}{30,83}, \text{ rpaq};
$$

$$
\lambda_{\Pi} = \lambda_0 + \frac{U_{\Pi} \cdot \Delta t}{30,83 \cdot \cos \varphi_0}, \text{ rpaq};
$$

$$
u_{\pi}(v_{\pi})=0.28u_{\theta}(v_{1})+0.09u_{\theta}(v_{2})+0.1u_{3}(v_{3})+0.32u_{4}(v_{4});
$$

 $u, v \le c; \Delta t$  q.

 $37\,$ 

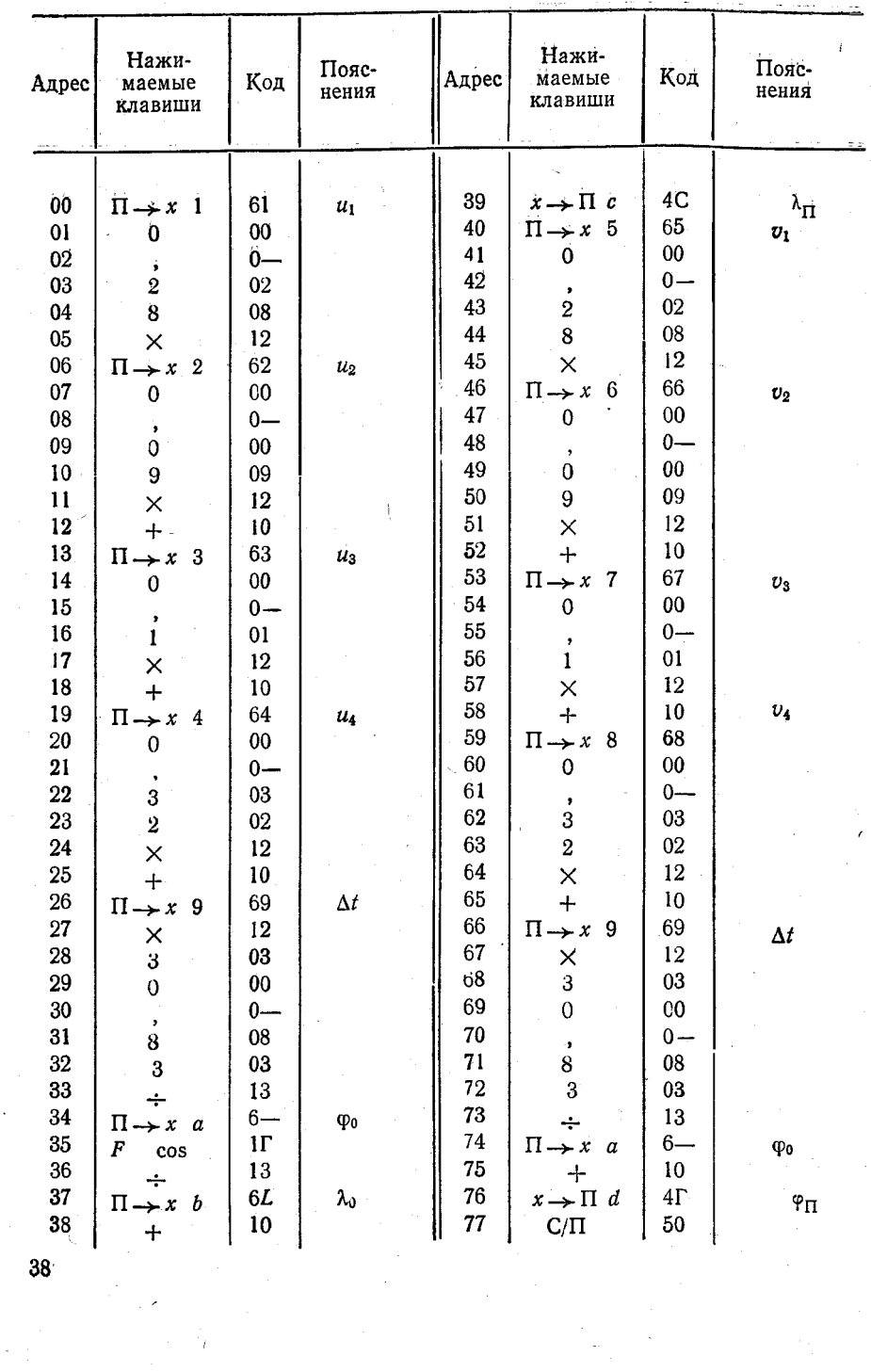

 $\epsilon$ 

 $\label{eq:2.1} \frac{d\mathbf{r}}{dt} = \frac{1}{2} \left( \frac{d\mathbf{r}}{dt} + \frac{d\mathbf{r}}{dt} \right)$ 

Программа расчета ф<sub>ПИ</sub>  $\lambda$ п

 $\frac{1}{2}$  $\sim 10^{-1}$ 

#### Инструкция

 $\bar{\beta}$ 

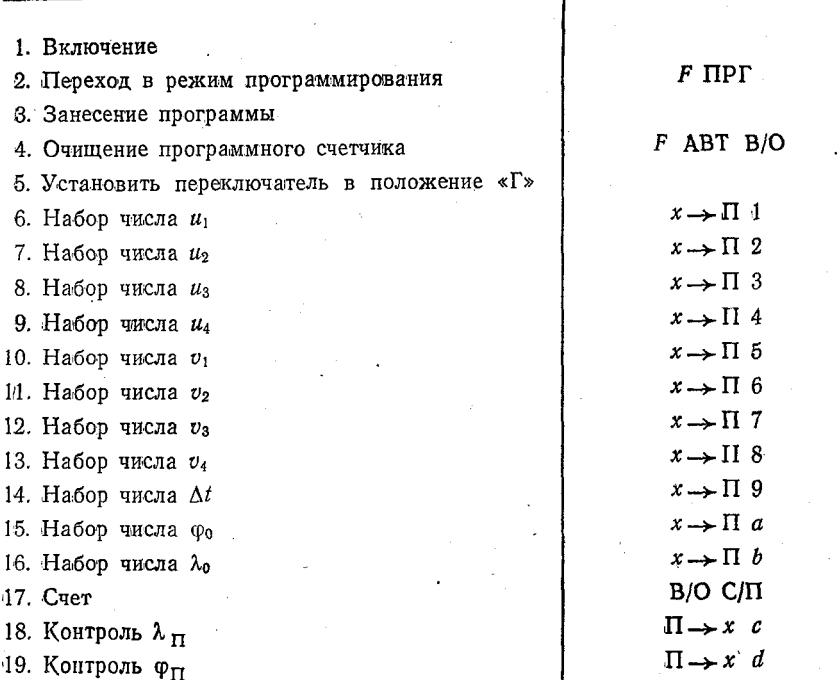

Terc: 
$$
u_1 = u_2 = u_3 = u_4 = 15
$$
,  $m/c$ ;  $v_1 = v_2 = v_3 = v_4 = -10$  m/c;  
\n $\Delta t = 24$  y;  $\varphi_0 = 20^\circ$ ;  $\lambda_0 = 10^\circ$ ;  $\varphi_{\Pi} = 13.8^\circ$ ;  $\lambda_{\Pi} = 19.8^\circ$ .

# Основная литература

Тараканов Г. Г. Тропическая метеорология. - Л.; Гидрометеоиздат, 1980. -175 c.

#### Дополнительная литература

- 1. Витвицкий Г. Н. Циркуляция атмосферы в тропиках. Л.: Гидрометеоиздат, 1971.
- 2. Пальмен Э., Ньютон Ч. Циркуляционные системы атмосферы. Перевод с англ. Л.: Гидрометеоиздат, 1973.
- 3. Риль Г. Тропическая метеорология. Перевод с англ. Л.: Гидрометеоиздат, 1963.
- 4. ТРОПЭКС-72. Труды межведомственной геофизической экспедиции по программе национального Атлантического тропического эксперимента. Л.: Гидрометеоиздат, 1974.
- 5. ПРОПЭКС-74. Труды Межведомственной геофизической экспедиции по про-<br>прамме национального Атлантического тропического эксперимента. Л.:<br>Гидрометеоиздат, 1976.

39

 $\ddot{\phantom{a}}$ 

 $\ddot{\phantom{a}}$ 

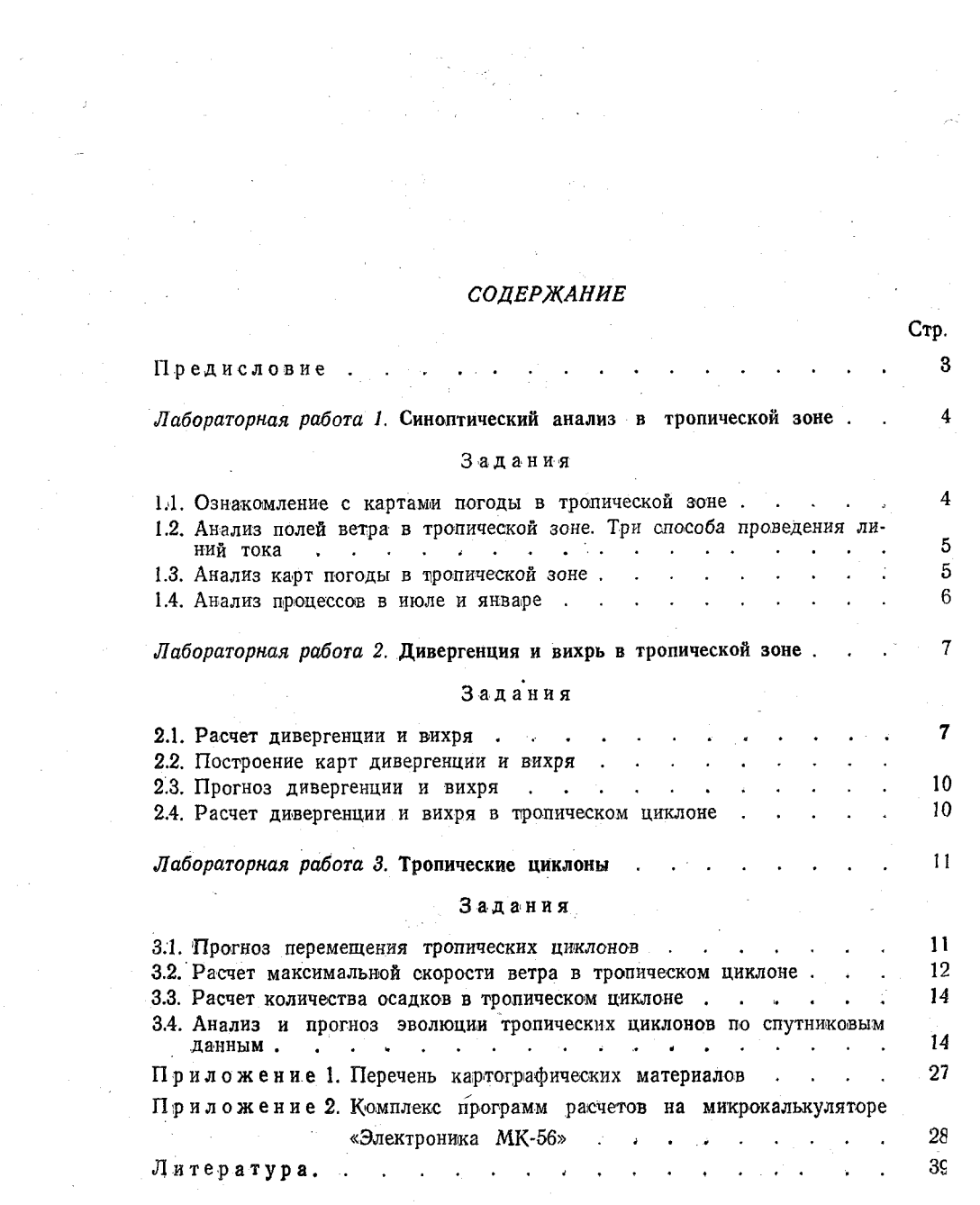

## Тараканов Геннадий Григорьевич,

Новикова Нина Алексеевна

 $\lambda$ 

Практикум по тропической метеорологии

Учебное пособие

Редактор Т. В. Иващенко Корректор Л. В. Ломакина

Сдано в набор 21.01.85. Подписано в печать 13.12.85. М-22 690.<br>Формат 60×90<sup>1</sup>/16. Бумага тип. № 2. Лит. гарн. Печать высокая.  $B$ умага тип.  $N$ <sup>9</sup>. 2. Печ. л. 5,3. Уч.-изд. л. 5,0. Тираж 500 экз. Темплан 1985 г., поз. 1820. Зак. 91. Цена 30 коп. ЛПИ им. М. И. Калинина. 195251, Ленинград, Политехническая ул., д. 29. Типография ВСОК ВМФ

 $\label{eq:1} \frac{d\mathcal{L}_{\text{eff}}}{d\mathcal{L}_{\text{eff}}}\approx 0.1$ 

 $\label{eq:1} \frac{1}{\sqrt{2\pi}}\int_{\mathbb{R}^{2}}\frac{d\mu}{\left(1+\mu\right)^{2}}\left(\frac{d\mu}{\nu}\right)^{2}d\mu.$